# **kazoo Documentation**

*Release 2.8.0*

**Various Authors**

**Jan 22, 2023**

## **Contents**

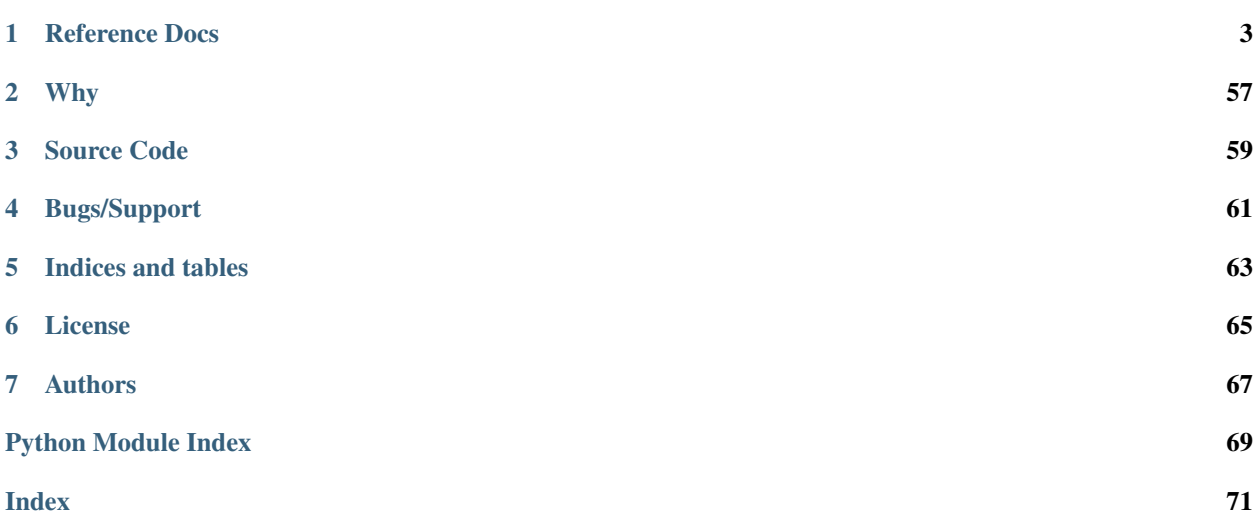

Kazoo is a Python library designed to make working with *[Zookeeper](#page-66-1)* a more hassle-free experience that is less prone to errors.

Kazoo features:

- A wide range of recipe implementations, like Lock, Election or Queue
- Data and Children Watchers
- Simplified Zookeeper connection state tracking
- Unified asynchronous API for use with greenlets or threads
- Support for [gevent](http://gevent.org/)  $\geq 1.2$
- Support for [eventlet](http://eventlet.net/)
- Support for Zookeeper 3.3, 3.4, and 3.5 servers
- Integrated testing helpers for Zookeeper clusters
- Pure-Python based implementation of the wire protocol, avoiding all the memory leaks, lacking features, and debugging madness of the C library

Kazoo is heavily inspired by [Netflix Curator](https://github.com/Netflix/curator) simplifications and helpers.

Note: You should be familiar with Zookeeper and have read the [Zookeeper Programmers Guide](https://zookeeper.apache.org/doc/current/zookeeperProgrammers.html) before using *kazoo*.

# CHAPTER 1

## Reference Docs

## <span id="page-6-0"></span>**1.1 Installing**

kazoo can be installed via pip:

\$ pip install kazoo

Kazoo implements the Zookeeper protocol in pure Python, so you don't need any Python Zookeeper C bindings installed.

## **1.2 Basic Usage**

## **1.2.1 Connection Handling**

To begin using Kazoo, a  $KazooClient$  object must be created and a connection established:

```
from kazoo.client import KazooClient
zk = KazooClient (hosts='127.0.0.1:2181')
zk.start()
```
By default, the client will connect to a local Zookeeper server on the default port (2181). You should make sure Zookeeper is actually running there first, or the start command will be waiting until its default timeout.

Once connected, the client will attempt to stay connected regardless of intermittent connection loss or Zookeeper session expiration. The client can be instructed to drop a connection by calling *stop*:

zk.stop()

## **Logging Setup**

If logging is not setup for your application, you can get following message:

```
No handlers could be found for logger "kazoo.client"
```
To avoid this issue you can at the very minimum do the following:

```
import logging
logging.basicConfig()
```
Read [Python's logging tutorial](https://docs.python.org/howto/logging.html) for more details.

### **Listening for Connection Events**

It can be useful to know when the connection has been dropped, restored, or when the Zookeeper session has expired. To simplify this process Kazoo uses a state system and lets you register listener functions to be called when the state changes.

```
from kazoo.client import KazooState
def my_listener(state):
   if state == KazooState.LOST:
        # Register somewhere that the session was lost
   elif state == KazooState.SUSPENDED:
       # Handle being disconnected from Zookeeper
   else:
        # Handle being connected/reconnected to Zookeeper
zk.add_listener(my_listener)
```
When using the  $kazoo$ .  $recipe$ .  $lock$ .  $Lock$  or creating ephemeral nodes, its highly recommended to add a state listener so that your program can properly deal with connection interruptions or a Zookeeper session loss.

## **Understanding Kazoo States**

The [KazooState](#page-35-0) object represents several states the client transitions through. The current state of the client can always be determined by viewing the  $state$  property. The possible states are:

- LOST
- CONNECTED
- SUSPENDED

When a [KazooClient](#page-16-0) instance is first created, it is in the *LOST* state. After a connection is established it transitions to the *CONNECTED* state. If any connection issues come up or if it needs to connect to a different Zookeeper cluster node, it will transition to *SUSPENDED* to let you know that commands cannot currently be run. The connection will also be lost if the Zookeeper node is no longer part of the quorum, resulting in a *SUSPENDED* state.

Upon re-establishing a connection the client could transition to *LOST* if the session has expired, or *CONNECTED* if the session is still valid.

Note: These states should be monitored using a listener as described previously so that the client behaves properly depending on the state of the connection.

When a connection transitions to *SUSPENDED*, if the client is performing an action that requires agreement with other systems (using the Lock recipe for example), it should pause what it's doing. When the connection has been re-established the client can continue depending on if the state is *LOST* or transitions directly to *CONNECTED* again.

When a connection transitions to *LOST*, any ephemeral nodes that have been created will be removed by Zookeeper. This affects all recipes that create ephemeral nodes, such as the Lock recipe. Lock's will need to be re-acquired after the state transitions to *CONNECTED* again. This transition occurs when a session expires or when you stop the clients connection.

#### Valid State Transitions

• *LOST -> CONNECTED*

New connection, or previously lost one becoming connected.

• *CONNECTED -> SUSPENDED*

Connection loss to server occurred on a connection.

• *CONNECTED -> LOST*

Only occurs if invalid authentication credentials are provided after the connection was established.

• *SUSPENDED -> LOST*

Connection resumed to server, but then lost as the session was expired.

• *SUSPENDED -> CONNECTED*

Connection that was lost has been restored.

### **Read-Only Connections**

New in version 0.6.

Zookeeper 3.4 and above [supports a read-only mode.](http://wiki.apache.org/hadoop/ZooKeeper/GSoCReadOnlyMode) This mode must be turned on for the servers in the Zookeeper cluster for the client to utilize it. To use this mode with Kazoo, the [KazooClient](#page-16-0) should be called with the *read\_only* option set to *True*. This will let the client connect to a Zookeeper node that has gone read-only, and the client will continue to scan for other nodes that are read-write.

```
from kazoo.client import KazooClient
zk = KazooClient(hosts='127.0.0.1:2181', read_only=True)
zk.start()
```
A new attribute on [KeeperState](#page-36-0) has been added, *CONNECTED\_RO*. The connection states above are still valid, however upon *CONNECTED*, you will need to check the clients non-simplified state to see if the connection is *CONNECTED\_RO*. For example:

```
from kazoo.client import KazooState
from kazoo.client import KeeperState
@zk.add_listener
def watch_for_ro(state):
    if state == KazooState.CONNECTED:
        if zk.client_state == KeeperState.CONNECTED_RO:
           print("Read only mode!")
        else:
            print("Read/Write mode!")
```
It's important to note that a *KazooState* is passed in to the listener but the read-only information is only available by comparing the non-simplified client state to the *KeeperState* object.

Warning: A client using read-only mode should not use any of the recipes.

## **1.2.2 Zookeeper CRUD**

Zookeeper includes several functions for creating, reading, updating, and deleting Zookeeper nodes (called znodes or nodes here). Kazoo adds several convenience methods and a more Pythonic API.

#### **Creating Nodes**

Methods:

- ensure path()
- [create\(\)](#page-20-0)

[ensure\\_path\(\)](#page-21-0) will recursively create the node and any nodes in the path necessary along the way, but can not set the data for the node, only the ACL.

 $create()$  creates a node and can set the data on the node along with a watch function. It requires the path to it to exist first, unless the *makepath* option is set to *True*.

```
# Ensure a path, create if necessary
zk.ensure_path("/my/favorite")
# Create a node with data
zk.create("/my/favorite/node", b"a value")
```
## **Reading Data**

Methods:

- [exists\(\)](#page-21-1)
- $get()$
- get children()

[exists\(\)](#page-21-1) checks to see if a node exists.

 $qet$  () fetches the data of the node along with detailed node information in a  $ZnodeStat$  structure.

[get\\_children\(\)](#page-22-0) gets a list of the children of a given node.

```
# Determine if a node exists
if zk.exists("/my/favorite"):
    # Do something
# Print the version of a node and its data
data, stat = zk.get("/my/favorite")print("Version: %s, data: %s" % (stat.version, data.decode("utf-8")))
# List the children
```
(continues on next page)

(continued from previous page)

```
children = zk.get_children("/my/favorite")
print("There are %s children with names %s" % (len(children), children))
```
#### **Updating Data**

Methods:

•  $s \ominus t$  ()

 $s$ et () updates the data for a given node. A version for the node can be supplied, which will be required to match before updating the data, or a [BadVersionError](#page-26-0) will be raised instead of updating.

```
zk.set("/my/favorite", b"some data")
```
#### **Deleting Nodes**

Methods:

• [delete\(\)](#page-23-1)

 $delete()$  deletes a node, and can optionally recursively delete all children of the node as well. A version can be supplied when deleting a node which will be required to match the version of the node before deleting it or a [BadVersionError](#page-26-0) will be raised instead of deleting.

zk.delete("/my/favorite/node", recursive=**True**)

## <span id="page-10-0"></span>**1.2.3 Retrying Commands**

Connections to Zookeeper may get interrupted if the Zookeeper server goes down or becomes unreachable. By default, kazoo does not retry commands, so these failures will result in an exception being raised. To assist with failures kazoo comes with a  $retr(y)$  helper that will retry a function should one of the Zookeeper connection exceptions get raised.

Example:

```
result = zk.retry(zk.get, "/path/to/node")
```
Some commands may have unique behavior that doesn't warrant automatic retries on a per command basis. For example, if one creates a node a connection might be lost before the command returns successfully but the node actually got created. This results in a [kazoo.exceptions.NodeExistsError](#page-26-1) being raised when it runs again. A similar unique situation arises when a node is created with ephemeral and sequence options set, [documented here](http://zookeeper.apache.org/doc/trunk/recipes.html#sc_recipes_errorHandlingNote) [on the Zookeeper site.](http://zookeeper.apache.org/doc/trunk/recipes.html#sc_recipes_errorHandlingNote)

Since the  $r \neq r \neq r$  method takes a function to call and its arguments, a function that runs multiple Zookeeper commands could be passed to it so that the entire function will be retried if the connection is lost.

This snippet from the lock implementation shows how it uses retry to re-run the function acquiring a lock, and checks to see if it was already created to handle this condition:

```
# kazoo.recipe.lock snippet
def acquire(self):
    """Acquire the mutex, blocking until it is obtained"""
    try:
```
(continues on next page)

(continued from previous page)

```
self.client.retry(self._inner_acquire)
        self.is_acquired = True
    except KazooException:
        # if we did ultimately fail, attempt to clean up
        self._best_effort_cleanup()
        self.cancelled = False
        raise
def _inner_acquire(self):
    self.wake_event.clear()
    # make sure our election parent node exists
    if not self.assured_path:
        self.client.ensure_path(self.path)
   node = None
    if self.create_tried:
        node = self._find_node()
    else:
        self.create_tried = True
    if not node:
        node = self.client.create(self.create_path, self.data,
            ephemeral=True, sequence=True)
        # strip off path to node
        node = node[len(self.path) + 1:]
```
*create\_tried* records whether it has tried to create the node already in the event the connection is lost before the node name is returned.

### **Custom Retries**

Sometimes you may wish to have specific retry policies for a command or set of commands that differs from the  $r$ etry() method. You can manually create a  $KazooRetry$  instance with the specific retry policy you prefer:

```
from kazoo.retry import KazooRetry
kr = KazooRetry(max_tries=3, ignore_expire=False)
result = kr(client.get, "/some/path")
```
This will retry the client.get command up to 3 times, and raise a session expiration if it occurs. You can also make an instance with the default behavior that ignores session expiration during a retry.

## **1.2.4 Watchers**

Kazoo can set watch functions on a node that can be triggered either when the node has changed or when the children of the node change. This change to the node or children can also be the node or its children being deleted.

Watchers can be set in two different ways, the first is the style that Zookeeper supports by default for one-time watch events. These watch functions will be called once by kazoo, and do *not* receive session events, unlike the native Zookeeper watches. Using this style requires the watch function to be passed to one of these methods:

- $qet()$
- [get\\_children\(\)](#page-22-0)

#### • [exists\(\)](#page-21-1)

A watch function passed to  $get()$  or  $exists()$  will be called when the data on the node changes or the node itself is deleted. It will be passed a [WatchedEvent](#page-36-2) instance.

```
def my_func(event):
    # check to see what the children are now
# Call my_func when the children change
children = zk.get_children("/my/favorite/node", watch=my_func)
```
Kazoo includes a higher level API that watches for data and children modifications that's easier to use as it doesn't require re-setting the watch every time the event is triggered. It also passes in the data and  $ZnodeStat$  when watching a node or the list of children when watching a nodes children. Watch functions registered with this API will be called immediately and every time there's a change, or until the function returns False. If *allow\_session\_lost* is set to *True*, then the function will no longer be called if the session is lost.

The following methods provide this functionality:

- [ChildrenWatch](#page-55-0)
- [DataWatch](#page-54-0)

These classes are available directly on the  $KazooClient$  instance and don't require the client object to be passed in when used in this manner. The instance returned by instantiating either of the classes can be called directly allowing them to be used as decorators:

```
@zk.ChildrenWatch("/my/favorite/node")
def watch_children(children):
   print("Children are now: %s" % children)
# Above function called immediately, and from then on
@zk.DataWatch("/my/favorite")
def watch_node(data, stat):
    print("Version: %s, data: %s" % (stat.version, data.decode("utf-8")))
```
## **1.2.5 Transactions**

New in version 0.6.

Zookeeper 3.4 and above supports the sending of multiple commands at once that will be committed as a single atomic unit. Either they will all succeed or they will all fail. The result of a transaction will be a list of the success/failure results for each command in the transaction.

```
transaction = zk.transaction()
transaction.check('/node/a', version=3)
transaction.create('/node/b', b"a value")
results = transaction.commit()
```
The [transaction\(\)](#page-23-2) method returns a [TransactionRequest](#page-25-0) instance. It's methods may be called to queue commands to be completed in the transaction. When the transaction is ready to be sent, the commit () method on it is called.

In the example above, there's a command not available unless a transaction is being used, *check*. This can check nodes for a specific version, which could be used to make the transaction fail if a node doesn't match a version that it should be at. In this case the node */node/a* must be at version 3 or */node/b* will not be created.

## **1.3 Asynchronous Usage**

The asynchronous Kazoo API relies on the  $IASynCResult$  object which is returned by all the asynchronous methods. Callbacks can be added with the  $rawlink()$  method which works in a consistent manner whether threads or an asynchronous framework like gevent is used.

Kazoo utilizes a pluggable  $IHandler$  interface which abstracts the callback system to ensure it works consistently.

## **1.3.1 Connection Handling**

Creating a connection:

```
from kazoo.client import KazooClient
from kazoo.handlers.gevent import SequentialGeventHandler
zk = KazooClient(handler=SequentialGeventHandler())
# returns immediately
event = zk.start_async()
# Wait for 30 seconds and see if we're connected
event.wait(timeout=30)
if not zk.connected:
    # Not connected, stop trying to connect
    zk.stop()
    raise Exception("Unable to connect.")
```
In this example, the *wait* method is used on the event object returned by the start async() method. A timeout is always used because its possible that we might never connect and that should be handled gracefully.

The [SequentialGeventHandler](#page-27-0) is used when you want to use gevent (and SequentialEventletHandler when eventlet is used). Kazoo doesn't rely on gevents/eventlet monkey patching and requires that you pass in the appropriate handler, the default handler is [SequentialThreadingHandler](#page-31-0).

## **1.3.2 Asynchronous Callbacks**

All kazoo *\_async* methods except for [start\\_async\(\)](#page-19-0) return an *[IAsyncResult](#page-34-0)* instance. These instances allow you to see when a result is ready, or chain one or more callback functions to the result that will be called when it's ready.

The callback function will be passed the  $IASyncResult$  instance and should call the  $qet$  () method on it to retrieve the value. This call could result in an exception being raised if the asynchronous function encountered an error. It should be caught and handled appropriately.

Example:

```
import sys
from kazoo.exceptions import ConnectionLossException
from kazoo.exceptions import NoAuthException
def my_callback(async_obj):
   try:
        children = async_obj.get()
```
(continues on next page)

(continued from previous page)

```
do_something(children)
   except (ConnectionLossException, NoAuthException):
       sys.exit(1)
# Both these statements return immediately, the second sets a callback
# that will be run when get_children_async has its return value
async_obj = zk.get_children_async("/some/node")
async_obj.rawlink(my_callback)
```
## **1.3.3 Zookeeper CRUD**

The following CRUD methods all work the same as their synchronous counterparts except that they return an [IAsyncResult](#page-34-0) object.

Creating Method:

• [create\\_async\(\)](#page-21-3)

Reading Methods:

- exists async()
- [get\\_async\(\)](#page-22-1)
- get children async()

Updating Methods:

• [set\\_async\(\)](#page-23-3)

Deleting Methods:

• delete async()

The [ensure\\_path\(\)](#page-21-0) has no asynchronous counterpart at the moment nor can the [delete\\_async\(\)](#page-24-0) method do recursive deletes.

## **1.4 Implementation Details**

Up to version 0.3 kazoo used the Python bindings to the Zookeeper C library. Unfortunately those bindings are fairly buggy and required a fair share of weird workarounds to interface with the native OS thread used in those bindings.

Starting with version 0.4 kazoo implements the entire Zookeeper wire protocol itself in pure Python. Doing so removed the need for the workarounds and made it much easier to implement the features missing in the C bindings.

## **1.4.1 Handlers**

Both the Kazoo handlers run 3 separate queues to help alleviate deadlock issues and ensure consistent execution order regardless of environment. The [SequentialGeventHandler](#page-27-0) runs a separate greenlet for each queue that pro-cesses the callbacks queued in order. The [SequentialThreadingHandler](#page-31-0) runs a separate thread for each queue that processes the callbacks queued in order (thus the naming scheme which notes they are sequential in anticipation that there could be handlers shipped in the future which don't make this guarantee).

Callbacks are queued by type, the 3 types being:

1. Session events (State changes, registered listener functions)

- 2. Watch events (Watch callbacks, DataWatch, and ChildrenWatch functions)
- 3. Completion callbacks (Functions chained to *[IAsyncResult](#page-34-0)* objects)

This ensures that calls can be made to Zookeeper from any callback except for a state listener without worrying that critical session events will be blocked.

Warning: Its important to remember that if you write code that blocks in one of these functions then no queued functions of that type will be executed until the code stops blocking. If your code might block, it should run itself in a separate greenlet/thread so that the other callbacks can run.

## **1.5 Testing**

Kazoo has several test harnesses used internally for its own tests that are exposed as public API's for use in your own tests for common Zookeeper cluster management and session testing. They can be mixed in with your own *unittest* or *pytest* tests along with a *mock* object that allows you to force specific *KazooClient* commands to fail in various ways.

The test harness needs to be able to find the Zookeeper Java libraries. You need to specify an environment variable called *ZOOKEEPER\_PATH* and point it to their location, for example */usr/share/java*. The directory should contain a *zookeeper-\*.jar* and a *lib* directory containing at least a *log4j-\*.jar*.

If your Java setup is complex, you may also override our classpath mechanism completely by specifying an environment variable called *ZOOKEEPER\_CLASSPATH*. If provided, it will be used unmodified as the Java classpath for Zookeeper.

You can specify an optional *ZOOKEEPER\_PORT\_OFFSET* environment variable to influence the ports the cluster is using. By default the offset is 20000 and a cluster with three members will use ports 20000, 20010 and 20020.

## **1.5.1 Kazoo Test Harness**

The [KazooTestHarness](#page-59-0) can be used directly or mixed in with your test code.

Example:

```
from kazoo.testing import KazooTestHarness
class MyTest(KazooTestHarness):
    def setUp(self):
        self.setup_zookeeper()
    def tearDown(self):
        self.teardown zookeeper()
    def testmycode(self):
        self.client.ensure_path('/test/path')
        result = self.client.get('/test/path')
        ...
```
## **1.5.2 Kazoo Test Case**

The [KazooTestCase](#page-59-1) is complete test case that is equivalent to the mixin setup of [KazooTestHarness](#page-59-0). An equivalent test to the one above:

```
from kazoo.testing import KazooTestCase
class MyTest(KazooTestCase):
   def testmycode(self):
        self.client.ensure_path('/test/path')
        result = self.client.get('/test/path')
        ...
```
## **1.5.3 Zake**

For those that do not need (or desire) to setup a Zookeeper cluster to test integration with kazoo there is also a library called [zake.](https://pypi.python.org/pypi/zake/) Contributions to [Zake's github repository](https://github.com/yahoo/Zake) are welcome.

Zake can be used to provide a *mock client* to layers of your application that interact with kazoo (using the same client interface) during testing to allow for introspection of what was stored, which watchers are active (and more) after your test of your application code has finished.

## **1.6 API Documentation**

Comprehensive reference material for every public API exposed by *kazoo* is available within this chapter. The API documentation is organized alphabetically by module name.

## **1.6.1 kazoo.client**

Kazoo Zookeeper Client

## <span id="page-16-0"></span>**Public API**

```
class kazoo.client.KazooClient
```
An Apache Zookeeper Python client supporting alternate callback handlers and high-level functionality.

Watch functions registered with this class will not get session events, unlike the default Zookeeper watches. They will also be called with a single argument, a [WatchedEvent](#page-36-2) instance.

<span id="page-16-1"></span>**\_\_init\_\_**(*hosts='127.0.0.1:2181'*, *timeout=10.0*, *client\_id=None*, *handler=None*, *default\_acl=None*, *auth\_data=None*, *sasl\_options=None*, *read\_only=None*, *randomize\_hosts=True*, *connection\_retry=None*, *command\_retry=None*, *logger=None*, *keyfile=None*, *keyfile\_password=None*, *certfile=None*, *ca=None*, *use\_ssl=False*, *verify\_certs=True*, *\*\*kwargs*)

Create a [KazooClient](#page-16-0) instance. All time arguments are in seconds.

#### Parameters

- **hosts** Comma-separated list of hosts to connect to (e.g. 127.0.0.1:2181,127.0.0.1:2182,[::1]:2183).
- **timeout** The longest to wait for a Zookeeper connection.
- **client** id A Zookeeper client id, used when re-establishing a prior session connection.
- **handler** An instance of a class implementing the *[IHandler](#page-33-0)* interface for callback handling.
- **default** acl A default ACL used on node creation.
- $\bullet$  **auth** data A list of authentication credentials to use for the connection. Should be a list of (scheme, credential) tuples as  $add \text{auth}(i)$  takes.
- **sasl** options SASL options for the connection, if SASL support is to be used. Should be a dict of SASL options passed to the underlying [pure-sasl](https://pypi.org/project/pure-sasl) library.

For example using the DIGEST-MD5 mechnism:

```
sasl_options = {
    'mechanism': 'DIGEST-MD5',
    'username': 'myusername',
    'password': 'mypassword'
}
```
For GSSAPI, using the running process' ticket cache:

```
sasl_options = {
   'mechanism': 'GSSAPI',
   'service': 'myzk', # optional
   'principal': 'client@EXAMPLE.COM' # optional
}
```
• **read only** – Allow connections to read only servers.

- **randomize\_hosts** By default randomize host selection.
- **connection\_retry** A [kazoo.retry.KazooRetry](#page-56-0) object to use for retrying the connection to Zookeeper. Also can be a dict of options which will be used for creating one.
- **command\_retry** A [kazoo.retry.KazooRetry](#page-56-0) object to use for the [KazooClient.retry\(\)](#page-18-1) method. Also can be a dict of options which will be used for creating one.
- **logger** A custom logger to use instead of the module global *log* instance.
- **keyfile** SSL keyfile to use for authentication
- **keyfile\_password** SSL keyfile password
- **certfile** SSL certfile to use for authentication
- **ca** SSL CA file to use for authentication
- **use** ss1 argument to control whether SSL is used or not
- **verify\_certs** when using SSL, argument to bypass certs verification

Basic Example:

```
zk = KazooClient()
zk.start()
children = zk.get_{children}('/')zk.stop()
```
As a convenience all recipe classes are available as attributes and get automatically bound to the client. For example:

```
zk = KazooClient()
zk.start()
lock = zk.Lock('/lock_path')
```
New in version 0.6: The read\_only option. Requires Zookeeper 3.4+

New in version 0.6: The retry\_max\_delay option.

New in version 0.6: The randomize\_hosts option.

Changed in version 0.8: Removed the unused watcher argument (was second argument).

New in version 1.2: The connection\_retry, command\_retry and logger options.

New in version 2.7: The sasl options option.

#### **handler**

The [IHandler](#page-33-0) strategy used by this client. Gives access to appropriate synchronization objects.

<span id="page-18-1"></span>**retry**(*func*, *\*args*, *\*\*kwargs*)

Runs the given function with the provided arguments, retrying if it fails because the ZooKeeper connection is lost, see *[Retrying Commands](#page-10-0)*.

#### <span id="page-18-0"></span>**state**

A [KazooState](#page-35-0) attribute indicating the current higher-level connection state.

Note: Up to version 2.6.1, requests could only be submitted in the CONNECTED state. Re-quests submitted while SUSPENDED would immediately raise a [SessionExpiredError](#page-27-1). This was problematic, as sessions are usually recovered on reconnect.

Kazoo now simply queues requests submitted in the SUSPENDED state, expecting a recovery. This matches the behavior of the Java and C clients.

Requests submitted in a LOST state still fail immediately with the corresponding exception.

See:

• <https://github.com/python-zk/kazoo/issues/374> and

• <https://github.com/python-zk/kazoo/pull/570>

#### **client\_state**

Returns the last Zookeeper client state

This is the non-simplified state information and is generally not as useful as the simplified KazooState information.

#### **client\_id**

Returns the client id for this Zookeeper session if connected. Returns client id which consists of the session id and password. Return type tuple

#### **connected**

Returns whether the Zookeeper connection has been established.

**set\_hosts**(*hosts*, *randomize\_hosts=None*) sets the list of hosts used by this client.

This function accepts the same format hosts parameter as the init function and sets the client to use the new hosts the next time it needs to look up a set of hosts. This function does not affect the current connected status.

It is not currently possible to change the chroot with this function, setting a host list with a new chroot will raise a ConfigurationError.

Parameters

• **hosts** – see description in KazooClient. \_\_init\_\_()

• **randomize\_hosts** – override client default for host randomization Raises ConfigurationError if the hosts argument changes the chroot

New in version 1.4.

Warning: Using this function to point a client to a completely disparate zookeeper server cluster has undefined behavior.

#### **add\_listener**(*listener*)

Add a function to be called for connection state changes.

This function will be called with a  $Kazoostate$  instance indicating the new connection state on state transitions.

**Warning:** This function must not block. If its at all likely that it might need data or a value that could result in blocking than the  $span($ ) method should be used so that the listener can return immediately.

#### **remove\_listener**(*listener*)

Remove a listener function

**start**(*timeout=15*)

Initiate connection to ZK.

Parameters **timeout** – Time in seconds to wait for connection to succeed. Raises [timeout\\_exception](#page-33-1) if the connection wasn't established within *timeout* seconds.

#### <span id="page-19-0"></span>**start\_async**()

Asynchronously initiate connection to ZK.

Returns An event object that can be checked to see if the connection is alive. Return type Event compatible object.

#### **stop**()

Gracefully stop this Zookeeper session.

This method can be called while a reconnection attempt is in progress, which will then be halted.

Once the connection is closed, its session becomes invalid. All the ephemeral nodes in the ZooKeeper server associated with the session will be removed. The watches left on those nodes (and on their parents) will be triggered.

#### **restart**()

Stop and restart the Zookeeper session.

#### **close**()

Free any resources held by the client.

This method should be called on a stopped client before it is discarded. Not doing so may result in filehandles being leaked.

New in version 1.0.

#### **command**(*cmd='ruok'*)

Sent a management command to the current ZK server.

Examples are *ruok*, *envi* or *stat*.

Returns An unstructured textual response. Return type str

Raises ConnectionLoss if there is no connection open, or possibly a socket. error if there's a problem with the connection used just for this command.

```
New in version 0.5.
```
#### **server\_version**(*retries=3*)

Get the version of the currently connected ZK server. Returns The server version, for example (3, 4, 3). Return type tuple

New in version 0.5.

<span id="page-20-1"></span>**add\_auth**(*scheme*, *credential*)

Send credentials to server.

**Parameters** 

• **scheme** – authentication scheme (default supported: "digest").

• **credential** – the credential – value depends on scheme.

Returns True if it was successful.

Return type bool

Raises [AuthFailedError](#page-26-3) if it failed though the session state will be set to AUTH\_FAILED as well.

**add\_auth\_async**(*scheme*, *credential*)

Asynchronously send credentials to server. Takes the same arguments as  $add\_auth()$ . Return type *[IAsyncResult](#page-34-0)* 

**unchroot**(*path*)

Strip the chroot if applicable from the path.

**sync\_async**(*path*)

Asynchronous sync. Return type *[IAsyncResult](#page-34-0)* 

**sync**(*path*)

Sync, blocks until response is acknowledged.

Flushes channel between process and leader.

Parameters **path** – path of node.

Returns The node path that was synced.

Raises [ZookeeperError](#page-26-4) if the server returns a non-zero error code.

New in version 0.5.

<span id="page-20-0"></span>**create**(*path*, *value="*, *acl=None*, *ephemeral=False*, *sequence=False*, *makepath=False*, *include\_data=False*)

Create a node with the given value as its data. Optionally set an ACL on the node.

The ephemeral and sequence arguments determine the type of the node.

An ephemeral node will be automatically removed by ZooKeeper when the session associated with the creation of the node expires.

A sequential node will be given the specified path plus a suffix *i* where i is the current sequential number of the node. The sequence number is always fixed length of 10 digits, 0 padded. Once such a node is created, the sequential number will be incremented by one.

If a node with the same actual path already exists in ZooKeeper, a NodeExistsError will be raised. Note that since a different actual path is used for each invocation of creating sequential nodes with the same path argument, the call will never raise NodeExistsError.

If the parent node does not exist in ZooKeeper, a NoNodeError will be raised. Setting the optional *makepath* argument to *True* will create all missing parent nodes instead.

An ephemeral node cannot have children. If the parent node of the given path is ephemeral, a NoChildrenForEphemeralsError will be raised.

This operation, if successful, will trigger all the watches left on the node of the given path by  $exists()$  and  $qet()$  API calls, and the watches left on the parent node by [get\\_children\(\)](#page-22-0) API calls.

The maximum allowable size of the node value is 1 MB. Values larger than this will cause a ZookeeperError to be raised.

Parameters

- **path** Path of node.
- **value** Initial bytes value of node.
- **acl** [ACL](#page-57-0) list.
- **ephemeral** Boolean indicating whether node is ephemeral (tied to this session).
- **sequence** Boolean indicating whether path is suffixed with a unique index.
- **makepath** Whether the path should be created if it doesn't exist.
- **include\_data** Include the *[ZnodeStat](#page-36-1)* of the node in addition to its real path. This option changes the return value to be a tuple of (path, stat).

Returns Real path of the new node, or tuple if *include\_data* is *True*

#### Return type str

**Raises** [NodeExistsError](#page-26-1) if the node already exists.

[NoNodeError](#page-26-5) if parent nodes are missing.

[NoChildrenForEphemeralsError](#page-26-6) if the parent node is an ephemeral node.

[ZookeeperError](#page-26-4) if the provided value is too large.

[ZookeeperError](#page-26-4) if the server returns a non-zero error code.

New in version 1.1: The *makepath* option.

New in version 2.7: The *include\_data* option.

<span id="page-21-3"></span>**create\_async**(*path*, *value="*, *acl=None*, *ephemeral=False*, *sequence=False*, *makepath=False*, *include\_data=False*)

Asynchronously create a ZNode. Takes the same arguments as  $\text{create}($ .

Return type *[IAsyncResult](#page-34-0)* 

New in version 1.1: The makepath option.

New in version 2.7: The *include\_data* option.

#### <span id="page-21-0"></span>**ensure\_path**(*path*, *acl=None*)

Recursively create a path if it doesn't exist.

#### Parameters

- **path** Path of node.
- **acl** Permissions for node.
- **ensure\_path\_async**(*path*, *acl=None*)

Recursively create a path asynchronously if it doesn't exist. Takes the same arguments as [ensure\\_path\(\)](#page-21-0).

Return type *[IAsyncResult](#page-34-0)* 

New in version 1.1.

## <span id="page-21-1"></span>**exists**(*path*, *watch=None*)

Check if a node exists.

If a watch is provided, it will be left on the node with the given path. The watch will be triggered by a successful operation that creates/deletes the node or sets the data on the node.

Parameters

- **path** Path of node.
- **watch** Optional watch callback to set for future changes to this path.

Returns ZnodeStat of the node if it exists, else None if the node does not exist. Return type [ZnodeStat](#page-36-1) or *None*.

Raises [ZookeeperError](#page-26-4) if the server returns a non-zero error code.

#### <span id="page-21-4"></span><span id="page-21-2"></span>**exists\_async**(*path*, *watch=None*)

Asynchronously check if a node exists. Takes the same arguments as  $exists(s)$ . Return type *[IAsyncResult](#page-34-0)* 

#### **get**(*path*, *watch=None*)

Get the value of a node.

If a watch is provided, it will be left on the node with the given path. The watch will be triggered by a successful operation that sets data on the node, or deletes the node.

Parameters

• **path** – Path of node.

• **watch** – Optional watch callback to set for future changes to this path. Returns Tuple (value, [ZnodeStat](#page-36-1)) of node. Return type tuple

Raises [NoNodeError](#page-26-5) if the node doesn't exist

[ZookeeperError](#page-26-4) if the server returns a non-zero error code

#### <span id="page-22-1"></span>**get\_async**(*path*, *watch=None*)

Asynchronously get the value of a node. Takes the same arguments as  $qet()$ . Return type *[IAsyncResult](#page-34-0)* 

#### <span id="page-22-0"></span>**get\_children**(*path*, *watch=None*, *include\_data=False*)

Get a list of child nodes of a path.

If a watch is provided it will be left on the node with the given path. The watch will be triggered by a successful operation that deletes the node of the given path or creates/deletes a child under the node.

The list of children returned is not sorted and no guarantee is provided as to its natural or lexical order.

#### **Parameters**

- **path** Path of node to list.
- **watch** Optional watch callback to set for future changes to this path.
- **include\_data** Include the [ZnodeStat](#page-36-1) of the node in addition to the children. This option changes the return value to be a tuple of (children, stat).

Returns List of child node names, or tuple if *include\_data* is *True*.

### Return type list

Raises [NoNodeError](#page-26-5) if the node doesn't exist.

[ZookeeperError](#page-26-4) if the server returns a non-zero error code. New in version 0.5: The *include\_data* option.

#### <span id="page-22-2"></span>**get\_children\_async**(*path*, *watch=None*, *include\_data=False*)

Asynchronously get a list of child nodes of a path. Takes the same arguments as [get\\_children\(\)](#page-22-0).

Return type *[IAsyncResult](#page-34-0)* 

#### <span id="page-22-3"></span>**get\_acls**(*path*)

Return the ACL and stat of the node of the given path.

Parameters **path** – Path of the node.

Returns The ACL array of the given node and its [ZnodeStat](#page-36-1).

**Return type** tuple of  $(ACL$  $(ACL$  list,  $ZnodeStat)$  $ZnodeStat)$ 

Raises [NoNodeError](#page-26-5) if the node doesn't exist.

[ZookeeperError](#page-26-4) if the server returns a non-zero error code

New in version 0.5.

#### <span id="page-22-4"></span>**get\_acls\_async**(*path*)

Return the ACL and stat of the node of the given path. Takes the same arguments as [get\\_acls\(\)](#page-22-3).

Return type *[IAsyncResult](#page-34-0)* 

#### **set\_acls**(*path*, *acls*, *version=-1*)

Set the ACL for the node of the given path.

Set the ACL for the node of the given path if such a node exists and the given version matches the version of the node.

Parameters

• **path** – Path for the node.

- **acls** List of [ACL](#page-57-0) objects to set.
- **version** The expected node version that must match.

Returns The stat of the node.

Raises [BadVersionError](#page-26-0) if version doesn't match.

[NoNodeError](#page-26-5) if the node doesn't exist.

[InvalidACLError](#page-26-7) if the ACL is invalid.

[ZookeeperError](#page-26-4) if the server returns a non-zero error code.

New in version 0.5.

#### **set\_acls\_async**(*path*, *acls*, *version=-1*)

Set the ACL for the node of the given path. Takes the same arguments as  $set\;acls()$ . Return type *[IAsyncResult](#page-34-0)* 

#### <span id="page-23-0"></span>**set**(*path*, *value*, *version=-1*)

Set the value of a node.

If the version of the node being updated is newer than the supplied version (and the supplied version is not -1), a BadVersionError will be raised.

This operation, if successful, will trigger all the watches on the node of the given path left by [get\(\)](#page-21-2) API calls.

The maximum allowable size of the value is 1 MB. Values larger than this will cause a ZookeeperError to be raised.

Parameters

- **path** Path of node.
- **value** New data value.
- **version** Version of node being updated, or -1.

Returns Updated [ZnodeStat](#page-36-1) of the node.

Raises [BadVersionError](#page-26-0) if version doesn't match.

[NoNodeError](#page-26-5) if the node doesn't exist.

[ZookeeperError](#page-26-4) if the provided value is too large.

[ZookeeperError](#page-26-4) if the server returns a non-zero error code.

<span id="page-23-3"></span>**set\_async**(*path*, *value*, *version=-1*)

Set the value of a node. Takes the same arguments as  $set()$ . Return type *[IAsyncResult](#page-34-0)* 

## <span id="page-23-2"></span>**transaction**()

Create and return a [TransactionRequest](#page-25-0) object

Creates a [TransactionRequest](#page-25-0) object. A Transaction can consist of multiple operations which can be committed as a single atomic unit. Either all of the operations will succeed or none of them.

Returns A TransactionRequest.

<span id="page-23-1"></span>Return type [TransactionRequest](#page-25-0) New in version 0.6: Requires Zookeeper 3.4+ **delete**(*path*, *version=-1*, *recursive=False*)

Delete a node.

The call will succeed if such a node exists, and the given version matches the node's version (if the given version is -1, the default, it matches any node's versions).

This operation, if successful, will trigger all the watches on the node of the given path left by *exists* API calls, and the watches on the parent node left by *get\_children* API calls.

Parameters

- **path** Path of node to delete.
- **version** Version of node to delete, or -1 for any.
- **recursive** (bool) Recursively delete node and all its children, defaults to False.

Raises [BadVersionError](#page-26-0) if version doesn't match.

[NoNodeError](#page-26-5) if the node doesn't exist.

[NotEmptyError](#page-26-8) if the node has children.

[ZookeeperError](#page-26-4) if the server returns a non-zero error code.

<span id="page-24-0"></span>**delete\_async**(*path*, *version=-1*)

Asynchronously delete a node. Takes the same arguments as  $delete()$ , with the exception of *recursive*.

```
Return type IAsyncResult
```
<span id="page-24-1"></span>**reconfig**(*joining*, *leaving*, *new\_members*, *from\_config=-1*)

Reconfig a cluster.

This call will succeed if the cluster was reconfigured accordingly.

**Parameters** 

- **joining** a comma separated list of servers being added (see example for format) (incremental reconfiguration)
- **leaving** a comma separated list of servers being removed (see example for format) (incremental reconfiguration)
- **new members** a comma separated list of new membership (non-incremental reconfiguration)
- **from\_config** (int) version of the current configuration (optional causes reconfiguration to throw an exception if configuration is no longer current) Returns Tuple (value, [ZnodeStat](#page-36-1)) of node.

Return type tuple

Basic Example:

```
zk = KazooClient()
zk.start()
# first add an observer (incremental reconfiguration)
joining = 'server.100=10.0.0.10:2889:3888:observer;0.0.0.0:2181'
data, = zk. reconfig(
  joining=joining, leaving=None, new_members=None)
# wait and then remove it (just by using its id) (incremental)
data, _ = zk.reconfig(joining=None, leaving='100',
                      new_members=None)
# now do a full change of the cluster (non-incremental)
new ='server.100=10.0.0.10:2889:3888:observer;0.0.0.0:2181',
  'server.100=10.0.0.11:2889:3888:observer;0.0.0.0:2181',
```
(continues on next page)

(continued from previous page)

```
'server.100=10.0.0.12:2889:3888:observer;0.0.0.0:2181',
]
data, = zk. reconfig(
  joining=None, leaving=None, new_members=','.join(new))
zk.stop()
```
Raises [UnimplementedError](#page-27-2) if not supported.

NewConfigNoQuorumError if no quorum of new config is connected and upto-date with the leader of last commmitted config - try invoking reconfiguration after new servers are connected and synced.

ReconfigInProcessError if another reconfiguration is in progress.

[BadVersionError](#page-26-0) if version doesn't match.

[BadArgumentsError](#page-26-9) if any of the given lists of servers has a bad format.

[ZookeeperError](#page-26-4) if the server returns a non-zero error code.

```
reconfig_async(joining, leaving, new_members, from_config)
   Asynchronously reconfig a cluster. Takes the same arguments as reconfig().
       Return type IAsyncResult
```

```
class kazoo.client.TransactionRequest(client)
```
A Zookeeper Transaction Request

A Transaction provides a builder object that can be used to construct and commit an atomic set of operations. The transaction must be committed before its sent.

Transactions are not thread-safe and should not be accessed from multiple threads at once.

Note: The committed attribute only indicates whether this transaction has been sent to Zookeeper and is used to prevent duplicate commits of the same transaction. The result should be checked to determine if the transaction executed as desired.

New in version 0.6: Requires Zookeeper 3.4+

```
create(path, value=", acl=None, ephemeral=False, sequence=False)
```
Add a create ZNode to the transaction. Takes the same arguments as  $KazoocClient$ . [create\(\)](#page-20-0), with the exception of *makepath*.

Returns None

```
delete(path, version=-1)
```
Add a delete ZNode to the transaction. Takes the same arguments as  $KazoocClient$ . [delete\(\)](#page-23-1), with the exception of *recursive*.

**set\_data**(*path*, *value*, *version=-1*)

Add a set ZNode value to the transaction. Takes the same arguments as  $KazoocClient$ . [set\(\)](#page-23-0).

**check**(*path*, *version*)

Add a Check Version to the transaction.

This command will fail and abort a transaction if the path does not match the specified version.

```
commit_async()
```
Commit the transaction asynchronously. Return type *[IAsyncResult](#page-34-0)* 

<span id="page-26-2"></span>**commit**() Commit the transaction. Returns A list of the results for each operation in the transaction.

### **1.6.2 kazoo.exceptions**

Kazoo Exceptions

## **Public API**

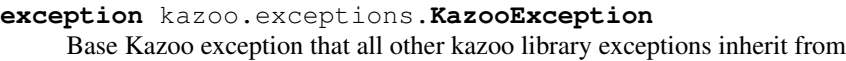

<span id="page-26-4"></span>**exception** kazoo.exceptions.**ZookeeperError** Base Zookeeper exception for errors originating from the Zookeeper server

<span id="page-26-3"></span><span id="page-26-0"></span>**exception** kazoo.exceptions.**AuthFailedError**

**exception** kazoo.exceptions.**BadVersionError**

**exception** kazoo.exceptions.**ConfigurationError** Raised if the configuration arguments to an object are invalid

<span id="page-26-7"></span>**exception** kazoo.exceptions.**InvalidACLError**

**exception** kazoo.exceptions.**LockTimeout** Raised if failed to acquire a lock.

New in version 1.1.

<span id="page-26-6"></span><span id="page-26-1"></span>**exception** kazoo.exceptions.**NoChildrenForEphemeralsError**

<span id="page-26-5"></span>**exception** kazoo.exceptions.**NodeExistsError**

<span id="page-26-8"></span>**exception** kazoo.exceptions.**NoNodeError**

**exception** kazoo.exceptions.**NotEmptyError**

#### **Private API**

<span id="page-26-9"></span>**exception** kazoo.exceptions.**APIError**

**exception** kazoo.exceptions.**BadArgumentsError**

- **exception** kazoo.exceptions.**CancelledError** Raised when a process is cancelled by another thread
- **exception** kazoo.exceptions.**ConnectionDropped** Internal error for jumping out of loops
- **exception** kazoo.exceptions.**ConnectionClosedError** Connection is closed

**exception** kazoo.exceptions.**ConnectionLoss**

**exception** kazoo.exceptions.**DataInconsistency**

**exception** kazoo.exceptions.**MarshallingError**

**exception** kazoo.exceptions.**NoAuthError**

<span id="page-27-1"></span>**exception** kazoo.exceptions.**NotReadOnlyCallError** An API call that is not read-only was used while connected to a read-only server **exception** kazoo.exceptions.**InvalidCallbackError exception** kazoo.exceptions.**OperationTimeoutError exception** kazoo.exceptions.**RolledBackError exception** kazoo.exceptions.**RuntimeInconsistency exception** kazoo.exceptions.**SessionExpiredError exception** kazoo.exceptions.**SessionMovedError exception** kazoo.exceptions.**SystemZookeeperError exception** kazoo.exceptions.**UnimplementedError exception** kazoo.exceptions.**WriterNotClosedException** Raised if the writer is unable to stop closing when requested.

<span id="page-27-2"></span>New in version 1.2.

**exception** kazoo.exceptions.**ZookeeperStoppedError** Raised when the kazoo client stopped (and thus not connected)

## **1.6.3 kazoo.handlers.gevent**

A gevent based handler.

#### <span id="page-27-0"></span>**Public API**

**class** kazoo.handlers.gevent.**SequentialGeventHandler** Gevent handler for sequentially executing callbacks.

This handler executes callbacks in a sequential manner. A queue is created for each of the callback events, so that each type of event has its callback type run sequentially.

Each queue type has a greenlet worker that pulls the callback event off the queue and runs it in the order the client sees it.

This split helps ensure that watch callbacks won't block session re-establishment should the connection be lost during a Zookeeper client call.

Watch callbacks should avoid blocking behavior as the next callback of that type won't be run until it completes. If you need to block, spawn a new greenlet and return immediately so callbacks can proceed.

#### **async\_result**()

Create a [AsyncResult](#page-28-0) instance

The  $AsyncResult$  instance will have its completion callbacks executed in the thread the [SequentialGeventHandler](#page-27-0) is created in (which should be the gevent/main thread).

#### **dispatch\_callback**(*callback*)

Dispatch to the callback object

The callback is put on separate queues to run depending on the type as documented for the [SequentialGeventHandler](#page-27-0).

**event\_object**() Create an appropriate Event object

**lock\_object**() Create an appropriate Lock object

**queue\_empty**

alias of Queue.Empty

**queue\_impl**

alias of gevent.\_gevent\_cqueue.Queue

**rlock\_object**() Create an appropriate RLock object

### **static sleep\_func**(*seconds=0*, *ref=True*)

Put the current greenlet to sleep for at least *seconds*.

*seconds* may be specified as an integer, or a float if fractional seconds are desired.

Tip: In the current implementation, a value of 0 (the default) means to yield execution to any other runnable greenlets, but this greenlet may be scheduled again before the event loop cycles (in an extreme case, a greenlet that repeatedly sleeps with 0 can prevent greenlets that are ready to do I/O from being scheduled for some (small) period of time); a value greater than 0, on the other hand, will delay running this greenlet until the next iteration of the loop.

If *ref* is False, the greenlet running sleep() will not prevent gevent.wait() from exiting.

Changed in version 1.3a1: Sleeping with a value of 0 will now be bounded to approximately block the loop for no longer than gevent.getswitchinterval().

#### See also:

idle()

```
spawn(func, *args, **kwargs)
    Spawn a function to run asynchronously
```
**start**()

Start the greenlet workers.

**stop**()

Stop the greenlet workers and empty all queues.

**exception timeout\_exception**(*msg*)

## <span id="page-28-0"></span>**Private API**

**class** kazoo.handlers.gevent.**AsyncResult**

A one-time event that stores a value or an exception.

Like Event it wakes up all the waiters when  $set$  () or  $set$  exception() is called. Waiters may receive the passed value or exception by calling  $qet()$  instead of [wait\(\)](#page-30-2). An [AsyncResult](#page-28-0) instance cannot be reset.

Important: This object is for communicating among greenlets within the same thread *only*! Do not try to use it to communicate across threads.

To pass a value call set (). Calls to  $\sigma$ et () (those that are currently blocking as well as those made in the future) will return the value:

```
>>> from gevent.event import AsyncResult
>>> result = AsyncResult()
>>> result.set(100)
>>> result.get()
100
```
To pass an exception call  $set\_exception()$ . This will cause  $get()$  to raise that exception:

```
>>> result = AsyncResult()
>>> result.set_exception(RuntimeError('failure'))
>>> result.get()
Traceback (most recent call last):
...
RuntimeError: failure
```
[AsyncResult](#page-28-0) implements \_\_call\_() and thus can be used as link() target:

```
>>> import gevent
>>> result = AsyncResult()
>>> gevent.spawn(lambda : 1/0).link(result)
>>> try:
... result.get()
... except ZeroDivisionError:
... print('ZeroDivisionError')
ZeroDivisionError
```
Note: The order and timing in which waiting greenlets are awakened is not determined. As an implementation note, in gevent 1.1 and 1.0, waiting greenlets are awakened in a undetermined order sometime *after* the current greenlet yields to the event loop. Other greenlets (those not waiting to be awakened) may run between the current greenlet yielding and the waiting greenlets being awakened. These details may change in the future.

Changed in version 1.1: The exact order in which waiting greenlets are awakened is not the same as in 1.0.

Changed in version 1.1: Callbacks  $\lim_{k \to \infty}$  to this object are required to be hashable, and duplicates are merged.

Changed in version 1.5a3: Waiting greenlets are now awakened in the order in which they waited.

Changed in version 1.5a3: The low-level rawlink method (most users won't use this) now automatically unlinks waiters before calling them.

**cancel**(*self*) → bool

**cancelled**(*self*) → bool

**done** (*self*)  $\rightarrow$  bool

#### **exc\_info**

The three-tuple of exception information if  $set\_exception$  () was called.

#### <span id="page-29-0"></span>**exception**

Holds the exception instance passed to [set\\_exception\(\)](#page-30-1) if [set\\_exception\(\)](#page-30-1) was called. Otherwise None.

**get**(*self*, *block=True*, *timeout=None*)

Return the stored value or raise the exception.

If this instance already holds a value or an exception, return or raise it immediately. Otherwise, block until another greenlet calls  $set()$  or  $set\_exception()$  or until the optional timeout occurs.

When the *timeout* argument is present and not None, it should be a floating point number specifying a timeout for the operation in seconds (or fractions thereof). If the *timeout* elapses, the *Timeout* exception will be raised.

Parameters **block** (bool) – If set to False and this instance is not ready, immediately raise a Timeout exception.

#### **get\_nowait**(*self*)

Return the value or raise the exception without blocking.

If this object is not yet  $ready$ , raise gevent. Timeout immediately.

<span id="page-30-3"></span> $\text{ready}(self) \rightarrow \text{bool}$ 

Return true if and only if it holds a value or an exception

- <span id="page-30-0"></span>**result**(*self*, *timeout=None*)
- **set**(*self*, *value=None*)

Store the value and wake up any waiters.

All greenlets blocking on  $get()$  or [wait\(\)](#page-30-2) are awakened. Subsequent calls to wait() and [get\(\)](#page-29-0) will not block at all.

#### <span id="page-30-1"></span>**set\_exception**(*self*, *exception*, *exc\_info=None*)

Store the exception and wake up any waiters.

All greenlets blocking on  $get()$  or [wait\(\)](#page-30-2) are awakened. Subsequent calls to wait() and  $qet()$  will not block at all.

**Parameters exc\_info** (tuple) – If given, a standard three-tuple of type, value, traceback as returned by  $sys.exc\_info()$ . This will be used when the exception is re-raised to propagate the correct traceback.

#### **set\_result**()

AsyncResult.set(self, value=None) Store the value and wake up any waiters. All greenlets blocking on  $qet()$  or [wait\(\)](#page-30-2) are awakened. Subsequent calls to wait () and get () will not block at all.

### **successful**(*self*) → bool

Return true if and only if it is ready and holds a value

#### **value**

Holds the value passed to  $set()$  if  $set()$  was called. Otherwise, None

#### <span id="page-30-2"></span>**wait**(*self*, *timeout=None*)

Block until the instance is ready.

If this instance already holds a value, it is returned immediately. If this instance already holds an exception, None is returned immediately.

Otherwise, block until another greenlet calls  $set()$  or  $set$  exception() (at which point either the value or None will be returned, respectively), or until the optional timeout expires (at which point None will also be returned).

When the *timeout* argument is present and not None, it should be a floating point number specifying a timeout for the operation in seconds (or fractions thereof).

Note: If a timeout is given and expires, None will be returned (no timeout exception will be raised).

## **1.6.4 kazoo.handlers.threading**

A threading based handler.

The [SequentialThreadingHandler](#page-31-0) is intended for regular Python environments that use threads.

Warning: Do not use [SequentialThreadingHandler](#page-31-0) with applications using asynchronous event loops (like gevent). Use the *[SequentialGeventHandler](#page-27-0)* instead.

## <span id="page-31-0"></span>**Public API**

**class** kazoo.handlers.threading.**SequentialThreadingHandler** Threading handler for sequentially executing callbacks.

This handler executes callbacks in a sequential manner. A queue is created for each of the callback events, so that each type of event has its callback type run sequentially. These are split into two queues, one for watch events and one for async result completion callbacks.

Each queue type has a thread worker that pulls the callback event off the queue and runs it in the order the client sees it.

This split helps ensure that watch callbacks won't block session re-establishment should the connection be lost during a Zookeeper client call.

Watch and completion callbacks should avoid blocking behavior as the next callback of that type won't be run until it completes. If you need to block, spawn a new thread and return immediately so callbacks can proceed.

Note: Completion callbacks can block to wait on Zookeeper calls, but no other completion callbacks will execute until the callback returns.

```
async_result()
```
Create a [AsyncResult](#page-32-0) instance

**dispatch\_callback**(*callback*) Dispatch to the callback object

> The callback is put on separate queues to run depending on the type as documented for the [SequentialThreadingHandler](#page-31-0).

```
event_object()
```
Create an appropriate Event object

**lock\_object**() Create a lock object

#### **queue\_empty**

alias of Queue.Empty

**queue\_impl** alias of Queue.Queue

**rlock\_object**() Create an appropriate RLock object

**static sleep\_func**()

sleep(seconds)

Delay execution for a given number of seconds. The argument may be a floating point number for subsecond precision.

**start**()

Start the worker threads.

**stop**()

Stop the worker threads and empty all queues.

```
timeout_exception
```
alias of KazooTimeoutError

### <span id="page-32-0"></span>**Private API**

**class** kazoo.handlers.threading.**AsyncResult**(*handler*) A one-time event that stores a value or an exception

## **1.6.5 kazoo.handlers.utils**

Kazoo handler helpers

### **Public API**

```
kazoo.handlers.utils.capture_exceptions(async_result)
    Return a new decorated function that propagates the exceptions of the wrapped function to an
    async_result.
```
Parameters async\_result - An async result implementing IAsyncResult

kazoo.handlers.utils.**wrap**(*async\_result*)

Return a new decorated function that propagates the return value or exception of wrapped function to an async\_result. NOTE: Only propagates a non-None return value.

Parameters **async\_result** – An async result implementing IAsyncResult

## **Private API**

kazoo.handlers.utils.**create\_socket\_pair**(*module*, *port=0*) Create socket pair.

If socket.socketpair isn't available, we emulate it.

kazoo.handlers.utils.**create\_tcp\_socket**(*module*) Create a TCP socket with the CLOEXEC flag set.

## **1.6.6 kazoo.interfaces**

#### Kazoo Interfaces

Changed in version 1.4: The classes in this module used to be interface declarations based on *zope.interface.Interface*. They were converted to normal classes and now serve as documentation only.

## **Public API**

[IHandler](#page-33-0) implementations should be created by the developer to be passed into [KazooClient](#page-16-0) during instantiation for the preferred callback handling.

<span id="page-33-0"></span>If the developer needs to use objects implementing the  $IASyncResult$  interface, the [IHandler.](#page-33-2)  $async\_result$  () method must be used instead of instantiating one directly.

#### **class** kazoo.interfaces.**IHandler**

A Callback Handler for Zookeeper completion and watch callbacks.

This object must implement several methods responsible for determining how completion / watch callbacks are handled as well as the method for calling  $IAsyncResult$  callback functions.

These functions are used to abstract differences between a Python threading environment and asynchronous single-threaded environments like gevent. The minimum functionality needed for Kazoo to handle these differences is encompassed in this interface.

The Handler should document how callbacks are called for:

- Zookeeper completion events
- Zookeeper watch events

#### **name**

Human readable name of the Handler interface.

#### <span id="page-33-1"></span>**timeout\_exception**

Exception class that should be thrown and captured if a result is not available within the given time.

#### **sleep\_func**

Appropriate sleep function that can be called with a single argument and sleep.

#### <span id="page-33-2"></span>**async\_result**()

Return an instance that conforms to the *[IAsyncResult](#page-34-0)* interface appropriate for this handler

#### **create\_connection**()

A socket method that implements Python's socket.create\_connection API

**dispatch\_callback**(*callback*)

Dispatch to the callback object

Parameters callback - A [Callback](#page-37-0) object to be called.

#### **event\_object**()

Return an appropriate object that implements Python's threading.Event API

#### **lock\_object**()

Return an appropriate object that implements Python's threading.Lock API

#### **rlock\_object**()

Return an appropriate object that implements Python's threading.RLock API

#### **select**()

A select method that implements Python's select.select API

#### **socket**()

A socket method that implements Python's socket.socket API

#### <span id="page-34-3"></span>**spawn**(*func*, *\*args*, *\*\*kwargs*)

Spawn a function to run asynchronously

#### Parameters

• **args** – args to call the function with.

• **kwargs** – keyword args to call the function with.

This method should return immediately and execute the function with the provided args and kwargs in an asynchronous manner.

#### **start**()

Start the handler, used for setting up the handler.

#### **stop**()

Stop the handler. Should block until the handler is safely stopped.

### **Private API**

The  $IASynCResult$  documents the proper implementation for providing a value that results from a Zookeeper completion callback. Since the [KazooClient](#page-16-0) returns an [IAsyncResult](#page-34-0) object instead of taking a completion callback for async functions, developers wishing to have their own callback called should use the  $IASynCResult$ . [rawlink\(\)](#page-34-1) method.

#### <span id="page-34-0"></span>**class** kazoo.interfaces.**IAsyncResult**

An Async Result object that can be queried for a value that has been set asynchronously.

This object is modeled on the gevent AsyncResult object.

The implementation must account for the fact that the set () and set exception() methods will be called from within the Zookeeper thread which may require extra care under asynchronous environments.

#### **value**

Holds the value passed to [set\(\)](#page-35-1) if [set\(\)](#page-35-1) was called. Otherwise *None*.

#### **exception**

Holds the exception instance passed to  $set\_exception()$  if  $set\_exception()$  was called. Otherwise *None*.

#### <span id="page-34-2"></span>**get**(*block=True*, *timeout=None*)

Return the stored value or raise the exception

#### **Parameters**

- **block** (bool) Whether this method should block or return immediately.
- **timeout** (float) How long to wait for a value when *block* is *True*.

If this instance already holds a value / an exception, return / raise it immediately. Otherwise, block until set () or [set\\_exception\(\)](#page-35-2) has been called or until the optional timeout occurs.

#### **get\_nowait**()

Return the value or raise the exception without blocking.

If nothing is available, raise the Timeout exception class on the associated  $\text{IHandler}$  $\text{IHandler}$  $\text{IHandler}$  interface.

### <span id="page-34-1"></span>**rawlink**(*callback*)

Register a callback to call when a value or an exception is set

**Parameters callback** (*func*) – A callback function to call after set () or  $set\_exception()$  has been called. This function will be passed a single argument, this instance.

#### **ready**()

Return *True* if and only if it holds a value or an exception

#### <span id="page-35-1"></span>**set**(*value=None*)

Store the value. Wake up the waiters.

Parameters **value** – Value to store as the result.

Any waiters blocking on  $qet()$  or [wait\(\)](#page-35-3) are woken up. Sequential calls to wait() and [get\(\)](#page-34-2) will not block at all.

#### <span id="page-35-2"></span>**set\_exception**(*exception*)

Store the exception. Wake up the waiters.

Parameters **exception** – Exception to raise when fetching the value.

Any waiters blocking on  $qet()$  or [wait\(\)](#page-35-3) are woken up. Sequential calls to wait() and [get\(\)](#page-34-2) will not block at all.

#### **successful**()

Return *True* if and only if it is ready and holds a value

#### **unlink**(*callback*)

Remove the callback set by  $rawlink()$ 

Parameters callback (*func*) – A callback function to remove.

#### <span id="page-35-3"></span>**wait**(*timeout=None*)

Block until the instance is ready.

Parameters **timeout** (float) – How long to wait for a value when *block* is *True*. If this instance already holds a value / an exception, return / raise it immediately. Otherwise, block until set () or [set\\_exception\(\)](#page-35-2) has been called or until the optional timeout occurs.

## **1.6.7 kazoo.protocol.states**

Kazoo State and Event objects

#### <span id="page-35-4"></span>**Public API**

```
class kazoo.protocol.states.EventType
   Zookeeper Event
```
Represents a Zookeeper event. Events trigger watch functions which will receive a  $EventType$ attribute as their event argument.

#### **CREATED**

A node has been created.

## **DELETED**

A node has been deleted.

### **CHANGED**

The data for a node has changed.

#### **CHILD**

The children under a node have changed (a child was added or removed). This event does not indicate the data for a child node has changed, which must have its own watch established.

### <span id="page-35-0"></span>**NONE**

The connection state has been altered.
**class** kazoo.protocol.states.**KazooState**

High level connection state values

States inspired by Netflix Curator.

#### **SUSPENDED**

The connection has been lost but may be recovered. We should operate in a "safe mode" until then. When the connection is resumed, it may be discovered that the session expired. A client should not assume that locks are valid during this time.

## **CONNECTED**

The connection is alive and well.

#### **LOST**

The connection has been confirmed dead. Any ephemeral nodes will need to be recreated upon re-establishing a connection. If locks were acquired or recipes using ephemeral nodes are in use, they can be considered lost as well.

#### <span id="page-36-0"></span>**class** kazoo.protocol.states.**KeeperState**

Zookeeper State

Represents the Zookeeper state. Watch functions will receive a [KeeperState](#page-36-0) attribute as their state argument.

#### **AUTH\_FAILED**

Authentication has failed, this is an unrecoverable error.

## **CONNECTED**

Zookeeper is connected.

### **CONNECTED\_RO**

Zookeeper is connected in read-only state.

#### **CONNECTING**

Zookeeper is currently attempting to establish a connection.

## **EXPIRED\_SESSION**

The prior session was invalid, all prior ephemeral nodes are gone.

## <span id="page-36-1"></span>**class** kazoo.protocol.states.**WatchedEvent**

A change on ZooKeeper that a Watcher is able to respond to.

The  $WatchedEvent$  includes exactly what happened, the current state of ZooKeeper, and the path of the node that was involved in the event. An instance of  $WatecheedEvent$  will be passed to registered watch functions.

## **type**

A Event Type attribute indicating the event type.

## **state**

A [KeeperState](#page-36-0) attribute indicating the Zookeeper state.

## **path**

The path of the node for the watch event.

## <span id="page-36-2"></span>**class** kazoo.protocol.states.**ZnodeStat**

A ZnodeStat structure with convenience properties

When getting the value of a znode from Zookeeper, the properties for the znode known as a "Stat structure" will be retrieved. The  $ZnodeStat$  object provides access to the standard Stat properties and additional properties that are more readable and use Python time semantics (seconds since epoch instead of ms).

Note: The original Zookeeper Stat name is in parens next to the name when it differs from the convenience attribute. These are not functions, just attributes.

#### **creation\_transaction\_id**(*czxid*)

The transaction id of the change that caused this znode to be created.

#### **last\_modified\_transaction\_id**(*mzxid*)

The transaction id of the change that last modified this znode.

**created**(*ctime*)

The time in seconds from epoch when this znode was created. (ctime is in milliseconds)

## **last\_modified**(*mtime*)

The time in seconds from epoch when this znode was last modified. (mtime is in milliseconds)

#### **version**

The number of changes to the data of this znode.

**acl\_version**(*aversion*) The number of changes to the ACL of this znode.

## **owner\_session\_id**(*ephemeralOwner*)

The session id of the owner of this znode if the znode is an ephemeral node. If it is not an ephemeral node, it will be *None*. (ephemeralOwner will be 0 if it is not ephemeral)

#### **data\_length**(*dataLength*)

The length of the data field of this znode.

**children\_count**(*numChildren*) The number of children of this znode.

## **Private API**

**class** kazoo.protocol.states.**Callback** A callback that is handed to a handler for dispatch

#### Parameters

- **type** Type of the callback, currently is only 'watch'
- **func** Callback function
- **args** Argument list for the callback function

## **1.6.8 kazoo.recipe.barrier**

Zookeeper Barriers

Maintainer None

Status Unknown

## **Public API**

```
class kazoo.recipe.barrier.Barrier(client, path)
    Kazoo Barrier
```
Implements a barrier to block processing of a set of nodes until a condition is met at which point the nodes will be allowed to proceed. The barrier is in place if its node exists.

**Warning:** The wait () function does not handle connection loss and may raise ConnectionLossException if the connection is lost while waiting.

**\_\_init\_\_**(*client*, *path*)

Create a Kazoo Barrier

**Parameters** 

- **client** A [KazooClient](#page-16-0) instance.
- **path** The barrier path to use.

#### **create**()

Establish the barrier if it doesn't exist already

**remove**()

Remove the barrier Returns Whether the barrier actually needed to be removed. Return type bool

<span id="page-38-0"></span>**wait**(*timeout=None*)

Wait on the barrier to be cleared Returns True if the barrier has been cleared, otherwise False. Return type bool

**class** kazoo.recipe.barrier.**DoubleBarrier**(*client*, *path*, *num\_clients*, *identi-*

Kazoo Double Barrier

Double barriers are used to synchronize the beginning and end of a distributed task. The barrier blocks when entering it until all the members have joined, and blocks when leaving until all the members have left.

*fier=None*)

Note: You should register a listener for session loss as the process will no longer be part of the barrier once the session is gone. Connection losses will be retried with the default retry policy.

**\_\_init\_\_**(*client*, *path*, *num\_clients*, *identifier=None*)

Create a Double Barrier

## **Parameters**

- **client** A [KazooClient](#page-16-0) instance.
- **path** The barrier path to use.
- **num\_clients** (int) How many clients must enter the barrier to proceed.
- **identifier** An identifier to use for this member of the barrier when participating. Defaults to the hostname + process id.

#### **enter**()

Enter the barrier, blocks until all nodes have entered

## **leave**()

Leave the barrier, blocks until all nodes have left

## **1.6.9 kazoo.recipe.cache**

## TreeCache

Maintainer Jiangge Zhang [<tonyseek@gmail.com>](mailto:tonyseek@gmail.com)

Maintainer Haochuan Guo [<guohaochuan@gmail.com>](mailto:guohaochuan@gmail.com)

Maintainer Tianwen Zhang [<mail2tevin@gmail.com>](mailto:mail2tevin@gmail.com)

Status Alpha

A port of the Apache Curator's TreeCache recipe. It builds an in-memory cache of a subtree in ZooKeeper and keeps it up-to-date.

See also: <http://curator.apache.org/curator-recipes/tree-cache.html>

## <span id="page-39-1"></span>**Public API**

**class** kazoo.recipe.cache.**TreeCache**(*client*, *path*) The cache of a ZooKeeper subtree.

#### Parameters

- **client** A [KazooClient](#page-16-0) instance.
- **path** The root path of subtree.

## **start**()

Starts the cache.

The cache is not started automatically. You must call this method.

After a cache started, all changes of subtree will be synchronized from the ZooKeeper server. Events will be fired for those activity.

Don't forget to call  $close()$  if a tree was started and you don't need it anymore, or you will leak the memory of cached nodes, even if you have released all references to the *[TreeCache](#page-39-1)* instance. Because there are so many callbacks that have been registered to the Kazoo client.

See also *listen* ().

Note: This method is not thread safe.

## <span id="page-39-0"></span>**close**()

Closes the cache.

A closed cache was detached from ZooKeeper's changes. And all nodes will be invalidated.

Once a tree cache was closed, it could not be started again. You should only close a tree cache while you want to recycle it.

Note: This method is not thread safe.

#### <span id="page-39-2"></span>**listen**(*listener*)

Registers a function to listen the cache events.

The cache events are changes of local data. They are delivered from watching notifications in ZooKeeper session.

This method can be use as a decorator.

**Parameters listener** – A callable object which accepting a *[TreeEvent](#page-40-0)* instance as its argument.

**listen\_fault**(*listener*)

Registers a function to listen the exceptions.

It is possible to meet some exceptions during the cache running. You could specific handlers for them.

This method can be use as a decorator.

**Parameters listener** – A callable object which accepting an exception as its argument.

**get\_data**(*path*, *default=None*)

Gets data of a node from cache.

## Parameters

• **path** – The absolute path string.

• **default** – The default value which will be returned if the node does not exist. Raises **ValueError** – If the path is outside of this subtree.

Returns A [NodeData](#page-40-1) instance.

### **get\_children**(*path*, *default=None*)

Gets node children list from in-memory snapshot.

Parameters

- **path** The absolute path string.
- **default** The default value which will be returned if the node does not exist.

Raises **ValueError** – If the path is outside of this subtree.

Returns The frozenset which including children names.

## <span id="page-40-0"></span>**class** kazoo.recipe.cache.**TreeEvent**

Bases: tuple

The immutable event tuple of cache.

### **event\_data**

A [NodeData](#page-40-1) instance.

#### **event\_type**

An enumerate integer to indicate event type.

## **classmethod make**(*event\_type*, *event\_data*) Creates a new TreeEvent tuple.

Returns A [TreeEvent](#page-40-0) instance.

## <span id="page-40-1"></span>**class** kazoo.recipe.cache.**NodeData** Bases: tuple

The immutable node data tuple of cache.

## **data**

The bytes data of current node.

#### **classmethod make**(*path*, *data*, *stat*) Creates a new NodeData tuple.

Returns A [NodeData](#page-40-1) instance.

#### **path**

The absolute path string of current node.

#### **stat**

The stat information of current node.

## **1.6.10 kazoo.recipe.counter**

Zookeeper Counter

Maintainer None

Status Unknown

New in version 0.7: The Counter class.

## **Public API**

**class** kazoo.recipe.counter.**Counter**(*client*, *path*, *default=0*, *support\_curator=False*)

Kazoo Counter

A shared counter of either int or float values. Changes to the counter are done atomically. The general retry policy is used to retry operations if concurrent changes are detected.

The data is marshaled using *repr(value)* and converted back using *type(counter.default)(value)* both using an ascii encoding. As such other data types might be used for the counter value.

If you would like to support clients updating the same znode path using either kazoo's counter recipe or curator's SharedCount recipe, you will need to enable the support\_curator flag. This flag limits support to integers only and does not use ascii encoding as described above.

Counter changes can raise [BadVersionError](#page-26-0) if the retry policy wasn't able to apply a change.

Example usage:

```
zk = KazooClient()
zk.start()
counter = zk.Counter("/int")counter += 2
counter -= 1
counter.value == 1
counter.pre_value == 2
counter.post_value == 1
counter = zk.Counter("/float", default=1.0)
counter += 2.0counter.value == 3.0
counter.pre_value == 1.0
counter.post_value == 3.0
counter = zk.Counter("/curator", support_curator=True)
counter += 2
counter -= 1
counter.value == 1
counter.pre_value == 2
counter.post_value == 1
```
**\_\_init\_\_**(*client*, *path*, *default=0*, *support\_curator=False*)

Create a Kazoo Counter Parameters

• **client** – A [KazooClient](#page-16-0) instance.

- **path** The counter path to use.
- **default** The default value to use for new counter paths.
- **support** curator Enable if support for curator's SharedCount recipe is desired.
- **\_\_add\_\_**(*value*) Add value to counter.

**\_\_sub\_\_**(*value*) Subtract value from counter.

## **1.6.11 kazoo.recipe.election**

ZooKeeper Leader Elections

Maintainer None

Status Unknown

## **Public API**

```
class kazoo.recipe.election.Election(client, path, identifier=None)
    Kazoo Basic Leader Election
```
Example usage with a [KazooClient](#page-16-0) instance:

```
zk = KazooClient()
zk.start()
election = zk.Election("/electionpath", "my-identifier")
# blocks until the election is won, then calls
# my_leader_function()
election.run(my_leader_function)
```
## **\_\_init\_\_**(*client*, *path*, *identifier=None*)

Create a Kazoo Leader Election

**Parameters** 

- **client** A [KazooClient](#page-16-0) instance.
- **path** The election path to use.
- **identifier** Name to use for this lock contender. This can be useful for querying to see who the current lock contenders are.

#### **cancel**()

Cancel participation in the election

Note: If this contender has already been elected leader, this method will not interrupt the leadership function.

```
contenders()
```
Return an ordered list of the current contenders in the election

Note: If the contenders did not set an identifier, it will appear as a blank string.

**run**(*func*, *\*args*, *\*\*kwargs*)

Contend for the leadership

This call will block until either this contender is cancelled or this contender wins the election and the provided leadership function subsequently returns or fails.

### Parameters

- **func** A function to be called if/when the election is won.
- **args** Arguments to leadership function.
- **kwargs** Keyword arguments to leadership function.

## **1.6.12 kazoo.recipe.lease**

Zookeeper lease implementations

Maintainer Lars Albertsson [<lars.albertsson@gmail.com>](mailto:lars.albertsson@gmail.com)

Maintainer Jyrki Pulliainen [<jyrki@spotify.com>](mailto:jyrki@spotify.com)

Status Beta

## **Public API**

```
class kazoo.recipe.lease.NonBlockingLease(client, path, duration, identi-
                                                 fier=None, utcnow=<built-in
                                                 method utcnow of type object>)
```
Exclusive lease that does not block.

An exclusive lease ensures that only one client at a time owns the lease. The client may renew the lease without losing it by obtaining a new lease with the same path and same identity. The lease object evaluates to True if the lease was obtained.

A common use case is a situation where a task should only run on a single host. In this case, the clients that did not obtain the lease should exit without performing the protected task.

The lease stores time stamps using client clocks, and will therefore only work if client clocks are roughly synchronised. It uses UTC, and works across time zones and daylight savings.

Example usage: with a [KazooClient](#page-16-0) instance:

```
zk = KazooClient()
zk.start()
# Hold lease over an hour in order to keep job on same machine,
# with failover if it dies.
lease = zk.NonBlockingLease(
    "/db_leases/hourly_cleanup", datetime.timedelta(minutes = 70),
    identifier = "DB hourly cleanup on " + socket.gethostname())
if lease:
    do_hourly_database_cleanup()
```
**\_\_init\_\_**(*client*, *path*, *duration*, *identifier=None*, *utcnow=<built-in method utcnow of type object>*)

Create a non-blocking lease.

Parameters

- **client** A [KazooClient](#page-16-0) instance.
- **path** The lease path to use.
- **duration** Duration during which the lease is reserved. A timedelta instance.
- **identifier** Unique name to use for this lease holder. Reuse in order to renew the lease. Defaults to socket.gethostname().

• **utcnow** – Clock function, by default returning datetime.datetime. utcnow(). Used for testing.

```
class kazoo.recipe.lease.MultiNonBlockingLease(client, count, path, du-
                                                       ration, identifier=None,
                                                       utcnow=<built-in method
                                                       utcnow of type object>)
```
Exclusive lease for multiple clients.

This type of lease is useful when a limited set of hosts should run a particular task. It will attempt to obtain leases trying a sequence of ZooKeeper lease paths.

## Parameters

- **client** A [KazooClient](#page-16-0) instance.
- **count** Number of host leases allowed.
- **path** ZooKeeper path under which lease files are stored.
- duration Duration during which the lease is reserved. A timedelta instance.
- **identifier** –

Unique name to use for this lease holder. Reuse in order to renew the lease.

Defaults do socket.gethostname().

- **utcnow** Clock function, by default returning datetime.datetime. utcnow(). Used for testing.
- **\_\_init\_\_**(*client*, *count*, *path*, *duration*, *identifier=None*, *utcnow=<built-in method utcnow of type object>*)

x. init  $(i \ldots)$  initializes x; see help(type(x)) for signature

## **1.6.13 kazoo.recipe.lock**

Zookeeper Locking Implementations

Maintainer Ben Bangert <br/>ben@groovie.org>

Status Production

## **Error Handling**

It's highly recommended to add a state listener with add\_listener() and watch for LOST and SUSPENDED state changes and re-act appropriately. In the event that a LOST state occurs, its certain that the lock and/or the lease has been lost.

## <span id="page-44-0"></span>**Public API**

**class** kazoo.recipe.lock.**Lock**(*client*, *path*, *identifier=None*, *extra\_lock\_patterns=()*) Kazoo Lock

Example usage with a [KazooClient](#page-16-0) instance:

```
zk = KazooClient()
zk.start()
lock = zk.Lock("/lockpath", "my-identifier")
with lock: # blocks waiting for lock acquisition
    # do something with the lock
```
Note: This lock is not *re-entrant*. Repeated calls after already acquired will block.

This is an exclusive lock. For a read/write lock, see  $WriteLock$  and [ReadLock](#page-45-0).

**\_\_init\_\_**(*client*, *path*, *identifier=None*, *extra\_lock\_patterns=()*)

Create a Kazoo lock.

**Parameters** 

- **client** A [KazooClient](#page-16-0) instance.
- **path** The lock path to use.
- **identifier** Name to use for this lock contender. This can be useful for querying to see who the current lock contenders are.
- **extra\_lock\_patterns** Strings that will be used to identify other znode in the path that should be considered contenders for this lock. Use this for crossimplementation compatibility.

New in version 2.7.1: The extra\_lock\_patterns option.

**acquire**(*blocking=True*, *timeout=None*, *ephemeral=True*)

Acquire the lock. By defaults blocks and waits forever.

Parameters

- **blocking**  $(boo1)$  Block until lock is obtained or return immediately.
- **timeout** (float or None) Don't wait forever to acquire the lock.
- **ephemeral** (bool) Don't use ephemeral znode for the lock.

Returns Was the lock acquired?

```
Return type bool
```
Raises [LockTimeout](#page-26-1) if the lock wasn't acquired within *timeout* seconds.

Warning: When ephemeral is set to False session expiration will not release the lock and must be handled separately.

New in version 1.1: The timeout option.

New in version 2.4.1: The ephemeral option.

## **cancel**()

Cancel a pending lock acquire.

#### **contenders**()

Return an ordered list of the current contenders for the lock.

Note: If the contenders did not set an identifier, it will appear as a blank string.

#### **release**()

Release the lock immediately.

<span id="page-45-0"></span>**class** kazoo.recipe.lock.**ReadLock**(*client*, *path*, *identifier=None*, *extra\_lock\_patterns=()*)

Kazoo Read Lock

Example usage with a [KazooClient](#page-16-0) instance:

```
zk = KazooClient()
zk.start()
lock = zk.ReadLock("/lockpath", "my-identifier")
with lock: # blocks waiting for outstanding writers
    # do something with the lock
```
The lock path passed to WriteLock and ReadLock must match for them to communicate. The read lock blocks if it is held by any writers, but multiple readers may hold the lock.

Note: This lock is not *re-entrant*. Repeated calls after already acquired will block.

This is the read-side of a shared lock. See  $Lock$  for a standard exclusive lock and  $WriteLock$  for the write-side of a shared lock.

**\_\_init\_\_**(*client*, *path*, *identifier=None*, *extra\_lock\_patterns=()*)

Create a Kazoo lock.

#### Parameters

- **client** A [KazooClient](#page-16-0) instance.
- **path** The lock path to use.
- **identifier** Name to use for this lock contender. This can be useful for querying to see who the current lock contenders are.
- **extra\_lock\_patterns** Strings that will be used to identify other znode in the path that should be considered contenders for this lock. Use this for crossimplementation compatibility.

New in version 2.7.1: The extra\_lock\_patterns option.

#### **acquire**(*blocking=True*, *timeout=None*, *ephemeral=True*)

Acquire the lock. By defaults blocks and waits forever.

#### Parameters

- **blocking** (bool) Block until lock is obtained or return immediately.
- **timeout** (float or None) Don't wait forever to acquire the lock.
- **ephemeral** (bool) Don't use ephemeral znode for the lock.

Returns Was the lock acquired?

#### Return type bool

Raises [LockTimeout](#page-26-1) if the lock wasn't acquired within *timeout* seconds.

Warning: When ephemeral is set to False session expiration will not release the lock and must be handled separately.

New in version 1.1: The timeout option.

New in version 2.4.1: The ephemeral option.

#### **cancel**()

Cancel a pending lock acquire.

#### **contenders**()

Return an ordered list of the current contenders for the lock.

Note: If the contenders did not set an identifier, it will appear as a blank string.

#### <span id="page-46-0"></span>**release**()

Release the lock immediately.

**class** kazoo.recipe.lock.**WriteLock**(*client*, *path*, *identifier=None*, *extra\_lock\_patterns=()*)

Kazoo Write Lock

Example usage with a [KazooClient](#page-16-0) instance:

```
zk = KazooClient()
zk.start()
lock = zk.WriteLock("/lockpath", "my-identifier")
with lock: # blocks waiting for lock acquisition
    # do something with the lock
```
The lock path passed to WriteLock and ReadLock must match for them to communicate. The write lock can not be acquired if it is held by any readers or writers.

Note: This lock is not *re-entrant*. Repeated calls after already acquired will block.

This is the write-side of a shared lock. See  $Lock$  for a standard exclusive lock and  $ReadLock$  for the read-side of a shared lock.

```
__init__(client, path, identifier=None, extra_lock_patterns=())
  Create a Kazoo lock.
```
**Parameters** 

- **client** A [KazooClient](#page-16-0) instance.
- **path** The lock path to use.
- **identifier** Name to use for this lock contender. This can be useful for querying to see who the current lock contenders are.
- **extra\_lock\_patterns** Strings that will be used to identify other znode in the path that should be considered contenders for this lock. Use this for crossimplementation compatibility.

New in version 2.7.1: The extra\_lock\_patterns option.

#### **acquire**(*blocking=True*, *timeout=None*, *ephemeral=True*)

Acquire the lock. By defaults blocks and waits forever.

Parameters

- **blocking**  $(boo1)$  Block until lock is obtained or return immediately.
- **timeout** (float or None) Don't wait forever to acquire the lock.
- **ephemeral** (bool) Don't use ephemeral znode for the lock.

Returns Was the lock acquired?

#### Return type bool

Raises [LockTimeout](#page-26-1) if the lock wasn't acquired within *timeout* seconds.

Warning: When ephemeral is set to False session expiration will not release the lock and must be handled separately.

New in version 1.1: The timeout option.

New in version 2.4.1: The ephemeral option.

#### **cancel**()

Cancel a pending lock acquire.

```
contenders()
```
Return an ordered list of the current contenders for the lock.

Note: If the contenders did not set an identifier, it will appear as a blank string.

```
release()
```
Release the lock immediately.

**class** kazoo.recipe.lock.**Semaphore**(*client*, *path*, *identifier=None*, *max\_leases=1*) A Zookeeper-based Semaphore

This synchronization primitive operates in the same manner as the Python threading version only uses the concept of leases to indicate how many available leases are available for the lock rather than counting.

Note: This lock is not meant to be *re-entrant*.

Example:

```
zk = KazooClient()
semaphore = zk.Semaphore("/leasepath", "my-identifier")
with semaphore: # blocks waiting for lock acquisition
    # do something with the semaphore
```
Warning: This class stores the allowed max\_leases as the data on the top-level semaphore node. The stored value is checked once against the max\_leases of each instance. This check is performed when acquire is called the first time. The semaphore node needs to be deleted to change the allowed leases.

New in version 0.6: The Semaphore class.

New in version 1.1: The max\_leases check.

**\_\_init\_\_**(*client*, *path*, *identifier=None*, *max\_leases=1*)

Create a Kazoo Lock

### Parameters

- **client** A [KazooClient](#page-16-0) instance.
- **path** The semaphore path to use.
- **identifier** Name to use for this lock contender. This can be useful for querying to see who the current lock contenders are.
- **max\_leases** The maximum amount of leases available for the semaphore.

#### **acquire**(*blocking=True*, *timeout=None*)

Acquire the semaphore. By defaults blocks and waits forever.

#### **Parameters**

• **blocking**  $(boo1)$  – Block until semaphore is obtained or return immediately.

• **timeout** (float or None) – Don't wait forever to acquire the semaphore.

```
Returns Was the semaphore acquired?
```
#### Return type bool

Raises ValueError if the max leases value doesn't match the stored value.

[LockTimeout](#page-26-1) if the semaphore wasn't acquired within *timeout* seconds. New in version 1.1: The blocking, timeout arguments and the max\_leases check.

#### **cancel**()

Cancel a pending semaphore acquire.

#### **lease\_holders**()

Return an unordered list of the current lease holders.

Note: If the lease holder did not set an identifier, it will appear as a blank string.

**release**()

Release the lease immediately.

## **1.6.14 kazoo.recipe.partitioner**

Zookeeper Partitioner Implementation

Maintainer None

Status Unknown

[SetPartitioner](#page-49-0) implements a partitioning scheme using Zookeeper for dividing up resources amongst members of a party.

This is useful when there is a set of resources that should only be accessed by a single process at a time that multiple processes across a cluster might want to divide up.

## **Example Use-Case**

• Multiple workers across a cluster need to divide up a list of queues so that no two workers own the same queue.

## <span id="page-49-0"></span>**Public API**

```
class kazoo.recipe.partitioner.SetPartitioner(client, path, set, par-
                                                        tition_func=None,
                                                        identifier=None,
                                                        time_boundary=30,
                                                        max_reaction_time=1,
                                                        state_change_event=None)
```
Partitions a set amongst members of a party

This class will partition a set amongst members of a party such that each member will be given zero or more items of the set and each set item will be given to a single member. When new members enter or leave the party, the set will be re-partitioned amongst the members.

When the [SetPartitioner](#page-49-0) enters the [FAILURE](#page-51-0) state, it is unrecoverable and a new [SetPartitioner](#page-49-0) should be created.

Example:

```
from kazoo.client import KazooClient
client = KazooClient()
client.start()
qp = client.SetPartitioner(
   path='/work_queues', set=('queue-1', 'queue-2', 'queue-3'))
while 1:
   if qp.failed:
        raise Exception("Lost or unable to acquire partition")
   elif qp.release:
        qp.release_set()
   elif qp.acquired:
        for partition in qp:
            # Do something with each partition
    elif qp.allocating:
        qp.wait_for_acquire()
```
#### State Transitions

When created, the [SetPartitioner](#page-49-0) enters the PartitionState. ALLOCATING state.

[ALLOCATING](#page-51-1) -> [ACQUIRED](#page-51-2)

Set was partitioned successfully, the partition list assigned is accessible via list/iter methods or calling list() on the *[SetPartitioner](#page-49-0)* instance.

## [ALLOCATING](#page-51-1) -> [FAILURE](#page-51-0)

Allocating the set failed either due to a Zookeeper session expiration, or failure to acquire the items of the set within the timeout period.

#### [ACQUIRED](#page-51-2) -> [RELEASE](#page-51-3)

The members of the party have changed, and the set needs to be repartitioned. [SetPartitioner.release\(\)](#page-50-0) should be called as soon as possible.

#### [ACQUIRED](#page-51-2) -> [FAILURE](#page-51-0)

The current partition was lost due to a Zookeeper session expiration.

#### [RELEASE](#page-51-3) -> [ALLOCATING](#page-51-1)

The current partition was released and is being re-allocated.

**\_\_init\_\_**(*client*, *path*, *set*, *partition\_func=None*, *identifier=None*, *time\_boundary=30*, *max\_reaction\_time=1*, *state\_change\_event=None*)

Create a [SetPartitioner](#page-49-0) instance

#### **Parameters**

- **client** A [KazooClient](#page-16-0) instance.
- **path** The partition path to use.
- **set** The set of items to partition.
- **partition\_func** A function to use to decide how to partition the set.
- **identifier** An identifier to use for this member of the party when participating. Defaults to the hostname + process id.
- **time\_boundary** How long the party members must be stable before allocation can complete.
- **max\_reaction\_time** Maximum reaction time for party members change.
- **state\_change\_event** An optional Event object that will be set on every state change.

#### **acquired**

Corresponds to the [PartitionState.ACQUIRED](#page-51-2) state

#### **allocating**

Corresponds to the [PartitionState.ALLOCATING](#page-51-1) state

## **failed**

Corresponds to the [PartitionState.FAILURE](#page-51-0) state

### **finish**()

Call to release the set and leave the party

#### <span id="page-50-0"></span>**release**

Corresponds to the [PartitionState.RELEASE](#page-51-3) state

#### **release\_set**()

Call to release the set

This method begins the step of allocating once the set has been released.

#### **wait\_for\_acquire**(*timeout=30*)

Wait for the set to be partitioned and acquired **Parameters timeout** (int) – How long to wait before returning.

<span id="page-51-1"></span>**class** kazoo.recipe.partitioner.**PartitionState**

High level partition state values

#### **ALLOCATING**

The set needs to be partitioned, and may require an existing partition set to be released before acquiring a new partition of the set.

## <span id="page-51-2"></span>**ACQUIRED**

The set has been partitioned and acquired.

#### <span id="page-51-3"></span>**RELEASE**

The set needs to be repartitioned, and the current partitions must be released before a new allocation can be made.

## <span id="page-51-0"></span>**FAILURE**

The set partition has failed. This occurs when the maximum time to partition the set is exceeded or the Zookeeper session is lost. The partitioner is unusable after this state and must be recreated.

## **1.6.15 kazoo.recipe.party**

#### Party

Maintainer Ben Bangert <br/>ben@groovie.org>

Status Production

A Zookeeper pool of party members. The [Party](#page-51-4) object can be used for determining members of a party.

## <span id="page-51-4"></span>**Public API**

**class** kazoo.recipe.party.**Party**(*client*, *path*, *identifier=None*) Simple pool of participating processes

**\_\_init\_\_**(*client*, *path*, *identifier=None*)

## **Parameters**

- **client** A [KazooClient](#page-16-0) instance.
- **path** The party path to use.
- **identifier** An identifier to use for this member of the party when participating.

## **\_\_iter\_\_**()

Get a list of participating clients' data values

## **\_\_len\_\_**()

Return a count of participating clients

**join**()

Join the party

```
leave()
    Leave the party
```

```
class kazoo.recipe.party.ShallowParty(client, path, identifier=None)
    Simple shallow pool of participating processes
```
This differs from the  $Party$  as the identifier is used in the name of the party node itself, rather than the data. This places some restrictions on the length as it must be a valid Zookeeper node (an alphanumeric string), but reduces the overhead of getting a list of participants to a single Zookeeper call.

**\_\_init\_\_**(*client*, *path*, *identifier=None*)

Parameters

• **client** – A [KazooClient](#page-16-0) instance.

- **path** The party path to use.
- **identifier** An identifier to use for this member of the party when participating.

**\_\_iter\_\_**()

Get a list of participating clients' identifiers

**\_\_len\_\_**()

Return a count of participating clients

**join**()

Join the party

**leave**()

Leave the party

## **1.6.16 kazoo.recipe.queue**

Zookeeper based queue implementations.

Maintainer None

Status Possibly Buggy

Note: This queue was reported to cause memory leaks over long running periods. See: [https://github.com/python-zk/](https://github.com/python-zk/kazoo/issues/175) [kazoo/issues/175](https://github.com/python-zk/kazoo/issues/175)

New in version 0.6: The Queue class.

New in version 1.0: The LockingQueue class.

## <span id="page-52-0"></span>**Public API**

```
class kazoo.recipe.queue.Queue(client, path)
    A distributed queue with optional priority support.
```
This queue does not offer reliable consumption. An entry is removed from the queue prior to being processed. So if an error occurs, the consumer has to re-queue the item or it will be lost.

**\_\_init\_\_**(*client*, *path*)

Parameters

• **client** – A [KazooClient](#page-16-0) instance.

• **path** – The queue path to use in ZooKeeper.

**\_\_len\_\_**()

Return queue size.

**get**()

Get item data and remove an item from the queue.

Returns Item data or None. Return type bytes

**put**(*value*, *priority=100*)

Put an item into the queue.

Parameters

- **value** Byte string to put into the queue.
- **priority** An optional priority as an integer with at most 3 digits. Lower values signify higher priority.

<span id="page-53-3"></span>**class** kazoo.recipe.queue.**LockingQueue**(*client*, *path*)

A distributed queue with priority and locking support.

Upon retrieving an entry from the queue, the entry gets locked with an ephemeral node (instead of deleted). If an error occurs, this lock gets released so that others could retake the entry. This adds a little penalty as compared to [Queue](#page-52-0) implementation.

The user should call the  $LockingQueue.get()$  method first to lock and retrieve the next entry. When finished processing the entry, a user should call the  $LockingQueue$ .consume() method that will remove the entry from the queue.

This queue will not track connection status with ZooKeeper. If a node locks an element, then loses connection with ZooKeeper and later reconnects, the lock will probably be removed by Zookeeper in the meantime, but a node would still think that it holds a lock. The user should check the connection status with Zookeeper or call  $LockingQueue$ .holds\_lock() method that will check if a node still holds the lock.

Note: [LockingQueue](#page-53-3) requires ZooKeeper 3.4 or above, since it is using transactions.

**\_\_init\_\_**(*client*, *path*)

## Parameters

- **client** A [KazooClient](#page-16-0) instance.
- **path** The queue path to use in ZooKeeper.

**\_\_len\_\_**()

Returns the current length of the queue.

Returns queue size (includes locked entries count).

#### <span id="page-53-1"></span>**consume**()

Removes a currently processing entry from the queue.

Returns True if element was removed successfully, False otherwise. Return type bool

<span id="page-53-0"></span>**get**(*timeout=None*)

Locks and gets an entry from the queue. If a previously got entry was not consumed, this method will return that entry.

Parameters **timeout** – Maximum waiting time in seconds. If None then it will wait untill an entry appears in the queue.

Returns A locked entry value or None if the timeout was reached. Return type bytes

#### <span id="page-53-2"></span>**holds\_lock**()

Checks if a node still holds the lock. Returns True if a node still holds the lock, False otherwise. Return type bool

**put**(*value*, *priority=100*)

Put an entry into the queue.

#### **Parameters**

- **value** Byte string to put into the queue.
- **priority** An optional priority as an integer with at most 3 digits. Lower values signify higher priority.

#### **put\_all**(*values*, *priority=100*)

Put several entries into the queue. The action only succeeds if all entries where put into the queue.

#### Parameters

- **values** A list of values to put into the queue.
- **priority** An optional priority as an integer with at most 3 digits. Lower values signify higher priority.

## **release**()

Removes the lock from currently processed item without consuming it. Returns True if the lock was removed successfully, False otherwise. Return type bool

## **1.6.17 kazoo.recipe.watchers**

Higher level child and data watching API's.

Maintainer Ben Bangert <br/>ben@groovie.org>

Status Production

Note: DataWatch and ChildrenWatch may only handle a single function, attempts to associate a single instance with multiple functions will result in an exception being thrown.

## <span id="page-54-0"></span>**Public API**

**class** kazoo.recipe.watchers.**DataWatch**(*client*, *path*, *func=None*, *\*args*, *\*\*kwargs*)

Watches a node for data updates and calls the specified function each time it changes

The function will also be called the very first time its registered to get the data.

Returning *False* from the registered function will disable future data change calls. If the client connection is closed (using the close command), the DataWatch will no longer get updates.

If the function supplied takes three arguments, then the third one will be a  $WatchedEvent$ . It will only be set if the change to the data occurs as a result of the server notifying the watch that there has been a change. Events like reconnection or the first call will not include an event.

If the node does not exist, then the function will be called with None for all values.

**Tip:** Because [DataWatch](#page-54-0) can watch nodes that don't exist, it can be used alternatively as a higher-level Exists watcher that survives reconnections and session loss.

Example with client:

```
@client.DataWatch('/path/to/watch')
def my_func(data, stat):
   print("Data is %s" % data)
```
(continues on next page)

(continued from previous page)

```
print("Version is %s" % stat.version)
# Above function is called immediately and prints
# Or if you want the event object
@client.DataWatch('/path/to/watch')
def my_func(data, stat, event):
   print("Data is %s" % data)
   print("Version is %s" % stat.version)
   print("Event is %s" % event)
```
Changed in version 1.2: DataWatch now ignores additional arguments that were previously passed to it and warns that they are no longer respected.

**\_\_init\_\_**(*client*, *path*, *func=None*, *\*args*, *\*\*kwargs*)

Create a data watcher for a path

Parameters

• **client** ([KazooClient](#page-16-0)) – A zookeeper client.

- **path**  $(str)$  The path to watch for data changes on.
- **func** (callable) Function to call initially and every time the node changes. *func* will be called with a tuple, the value of the node and a ZnodeStat instance.

## $\texttt{call}$  (*func*)

Callable version for use as a decorator

**Parameters func** (callable) – Function to call initially and every time the data changes. *func* will be called with a tuple, the value of the node and a ZnodeStat instance.

```
class kazoo.recipe.watchers.ChildrenWatch(client, path, func=None,
                                               allow_session_lost=True,
                                               send_event=False)
```
Watches a node for children updates and calls the specified function each time it changes

The function will also be called the very first time its registered to get children.

Returning *False* from the registered function will disable future children change calls. If the client connection is closed (using the close command), the ChildrenWatch will no longer get updates.

if send\_event=True in \_\_init\_\_, then the function will always be called with second parameter, event. Upon initial call or when recovering a lost session the event is always None. Otherwise it's a WatchedEvent instance.

Example with client:

```
@client.ChildrenWatch('/path/to/watch')
def my_func(children):
   print "Children are %s" % children
# Above function is called immediately and prints children
```
**\_\_init\_\_**(*client*, *path*, *func=None*, *allow\_session\_lost=True*, *send\_event=False*) Create a children watcher for a path

**Parameters** 

- **client** ([KazooClient](#page-16-0)) A zookeeper client.
- $path(str)$  The path to watch for children on.
- **func** (callable) Function to call initially and every time the children change. *func* will be called with a single argument, the list of children.
- **allow** session lost  $(boo1)$  Whether the watch should be re-registered if the zookeeper session is lost.
- **send** event  $(boo1)$  Whether the function should be passed the event sent by ZooKeeper or None upon initialization (see class documentation)

The path must already exist for the children watcher to run.

```
__call__(func)
```
Callable version for use as a decorator

**Parameters func** (callable) – Function to call initially and every time the children change. *func* will be called with a single argument, the list of children.

**class** kazoo.recipe.watchers.**PatientChildrenWatch**(*client*, *path*,

*time\_boundary=30*) Patient Children Watch that returns values after the children of a node don't change for a period of time

A separate watcher for the children of a node, that ignores changes within a boundary time and sets the result only when the boundary time has elapsed with no children changes.

Example:

```
watcher = PatientChildrenWatch(client, '/some/path',
                               time_boundary=5)
async object = watcher.start()
# Blocks until the children have not changed for time boundary
# (5 in this case) seconds, returns children list and an
# async_result that will be set if the children change in the
# future
children, child_async = async_object.get()
```
Note: This Watch is different from  $DataWhatch$  and  $ChildrenWatch$  as it only returns once, does not take a function that is called, and provides an  $IASynCResult$  object that can be checked to see if the children have changed later.

**\_\_init\_\_**(*client*, *path*, *time\_boundary=30*)

x. init  $(\dots)$  initializes x; see help(type(x)) for signature

#### **start**()

Begin the watching process asynchronously

Returns An [IAsyncResult](#page-34-0) instance that will be set when no change has occurred to the children for time boundary seconds.

## **1.6.18 kazoo.retry**

## <span id="page-56-0"></span>**Public API**

**class** kazoo.retry.**KazooRetry**(*max\_tries=1*, *delay=0.1*, *backoff=2*, *max\_jitter=0.4*, max delay=60.0, *ignore* expire=True, *sleep\_func=<built-in function sleep>*, *deadline=None*, *interrupt=None*) Helper for retrying a method in the face of retry-able exceptions

 $\text{init}$  (*max\_tries=1*, *delay=0.1*, *backoff=2*, *max\_jitter=0.4*, *max\_delay=60.0*, *ignore\_expire=True*, *sleep\_func=<built-in function sleep>*, *deadline=None*, *interrupt=None*)

Create a [KazooRetry](#page-56-0) instance for retrying function calls.

## **Parameters**

- **max** tries How many times to retry the command.  $-1$  means infinite tries.
- **delay** Initial delay between retry attempts.
- **backoff** Backoff multiplier between retry attempts. Defaults to 2 for exponential backoff.
- **max** jitter Percentage of jitter to apply to each retry's delay to ensure all clients to do not hammer the server at the same time. Between 0.0 and 1.0.
- **max\_delay** Maximum delay in seconds, regardless of other backoff settings. Defaults to one minute.
- **ignore\_expire** Whether a session expiration should be ignored and treated as a retry-able command.
- **interrupt** Function that will be called with no args that may return True if the retry should be ceased immediately. This will be called no more than every 0.1 seconds during a wait between retries.

**\_\_call\_\_**(*func*, *\*args*, *\*\*kwargs*)

Call a function with arguments until it completes without throwing a Kazoo exception Parameters

- **func** Function to call
- **args** Positional arguments to call the function with

Params kwargs Keyword arguments to call the function with

The function will be called until it doesn't throw one of the retryable exceptions (Connection-Loss, OperationTimeout, or ForceRetryError), and optionally retrying on session expiration.

#### **reset**()

Reset the attempt counter

**copy**()

Return a clone of this retry manager

**exception** kazoo.retry.**ForceRetryError**

Raised when some recipe logic wants to force a retry.

## **exception** kazoo.retry.**RetryFailedError**

Raised when retrying an operation ultimately failed, after retrying the maximum number of attempts.

#### **exception** kazoo.retry.**InterruptedError**

Raised when the retry is forcibly interrupted by the interrupt function

## **1.6.19 kazoo.security**

Kazoo Security

## <span id="page-57-2"></span>**Public API**

```
class kazoo.security.ACL
    An ACL for a Zookeeper Node
```
An ACL object is created by using an  $Id$  object along with a Permissions setting. For convenience, [make\\_digest\\_acl\(\)](#page-57-1) should be used to create an ACL object with the desired scheme, id, and permissions.

<span id="page-57-1"></span><span id="page-57-0"></span>**class** kazoo.security.**Id**(*scheme*, *id*)

```
kazoo.security.make_digest_acl(username, password, read=False, write=False, cre-
                                         ate=False, delete=False, admin=False, all=False)
     Create a digest ACL for Zookeeper with the given permissions
```
This method combines  $make\_digest\_acl\_creditial()$  and  $make\_acl()$  to create an [ACL](#page-57-2) object appropriate for use with Kazoo's ACL methods.

#### Parameters

- **username** Username to use for the ACL.
- **password** A plain-text password to hash.
- **write** (bool) Write permission.
- **create** (bool) Create permission.
- **delete** (bool) Delete permission.
- **admin** (bool) Admin permission.
- **all** (bool) All permissions.

#### Return type  $ACL$

## <span id="page-58-1"></span>**Private API**

kazoo.security.**make\_acl**(*scheme*, *credential*, *read=False*, *write=False*, *create=False*, *delete=False*, *admin=False*, *all=False*)

Given a scheme and credential, return an [ACL](#page-57-2) object appropriate for use with Kazoo.

#### Parameters

- **scheme** The scheme to use. I.e. *digest*.
- **credential** A colon separated username, password. The password should be hashed with the *scheme* specified. The [make\\_digest\\_acl\\_credential\(\)](#page-58-0) method will create and return a credential appropriate for use with the *digest* scheme.
- **write** (bool) Write permission.
- **create** (bool) Create permission.
- **delete** (bool) Delete permission.
- **admin** (bool) Admin permission.
- **all** (bool) All permissions.

### Return type  $ACL$

<span id="page-58-0"></span>kazoo.security.**make\_digest\_acl\_credential**(*username*, *password*) Create a SHA1 digest credential.

Note: This function uses UTF-8 to encode non-ASCII codepoints, whereas ZooKeeper uses the "default locale" for decoding. It may be a good idea to start the JVM with *-Dfile.encoding=UTF-8* in non-UTF-8 locales. See: <https://github.com/python-zk/kazoo/pull/584>

## **1.6.20 kazoo.testing.harness**

Kazoo testing harnesses

## **Public API**

```
class kazoo.testing.harness.KazooTestHarness(*args, **kw)
    Harness for testing code that uses Kazoo
```
This object can be used directly or as a mixin. It supports starting and stopping a complete ZooKeeper cluster locally and provides an API for simulating errors and expiring sessions.

Example:

```
class MyTestCase(KazooTestHarness):
   def setUp(self):
       self.setup_zookeeper()
        # additional test setup
   def tearDown(self):
       self.teardown_zookeeper()
   def test_something(self):
       something_that_needs_a_kazoo_client(self.client)
   def test_something_else(self):
       something_that_needs_zk_servers(self.servers)
```
**class** kazoo.testing.harness.**KazooTestCase**(*\*args*, *\*\*kw*)

## Why

Using *[Zookeeper](#page-66-0)* in a safe manner can be difficult due to the variety of edge-cases in *[Zookeeper](#page-66-0)* and other bugs that have been present in the Python C binding. Due to how the C library utilizes a separate C thread for *[Zookeeper](#page-66-0)* communication some libraries like [gevent](http://gevent.org/) (or [eventlet\)](http://eventlet.net/) also don't work properly by default.

By utilizing a pure Python implementation, Kazoo handles all of these cases and provides a new asynchronous API which is consistent when using threads or [gevent](http://gevent.org/) (or [eventlet\)](http://eventlet.net/) greenlets.

Source Code

All source code is available on [github under kazoo.](https://github.com/python-zk/kazoo)

## Bugs/Support

Bugs should be reported on the [kazoo github issue tracker.](https://github.com/python-zk/kazoo/issues)

The developers of kazoo can frequently be found on the Freenode IRC network in the [#zookeeper](irc://chat.freenode.net/zookeeper) channel.

For general discussions and support questions, please use the [python-zk](https://groups.google.com/forum/#!forum/python-zk) mailing list hosted on Google Groups.

## Indices and tables

- genindex
- modindex
- *[Glossary](#page-66-1)*

## <span id="page-66-1"></span>**5.1 Glossary**

<span id="page-66-0"></span>Zookeeper [Apache Zookeeper](http://zookeeper.apache.org/) is a centralized service for maintaining configuration information, naming, providing distributed synchronization, and providing group services.

License

kazoo is offered under the Apache License 2.0.

## Authors

kazoo started under the [Nimbus Project](http://www.nimbusproject.org/) and through collaboration with the open-source community has been merged with code from [Mozilla](http://www.mozilla.org/) and the [Zope Corporation.](http://zope.com/) It has since gathered an active community of over two dozen contributors from a variety of companies (twitter, mozilla, yahoo! and others).
# Python Module Index

#### k

kazoo.client, [13](#page-16-0) kazoo.exceptions, [23](#page-26-0) kazoo.handlers.gevent, [24](#page-27-0) kazoo.handlers.threading, [28](#page-31-0) kazoo.handlers.utils, [29](#page-32-0) kazoo.interfaces, [30](#page-33-0) kazoo.protocol.states, [32](#page-35-0) kazoo.recipe.barrier, [34](#page-37-0) kazoo.recipe.cache, [35](#page-38-0) kazoo.recipe.counter, [38](#page-41-0) kazoo.recipe.election, [39](#page-42-0) kazoo.recipe.lease, [40](#page-43-0) kazoo.recipe.lock, [41](#page-44-0) kazoo.recipe.partitioner, [46](#page-49-0) kazoo.recipe.party, [48](#page-51-0) kazoo.recipe.queue, [49](#page-52-0) kazoo.recipe.watchers, [51](#page-54-0) kazoo.retry, [53](#page-56-0) kazoo.security, [54](#page-57-0) kazoo.testing.harness, [55](#page-58-0)

# Index

# Symbols

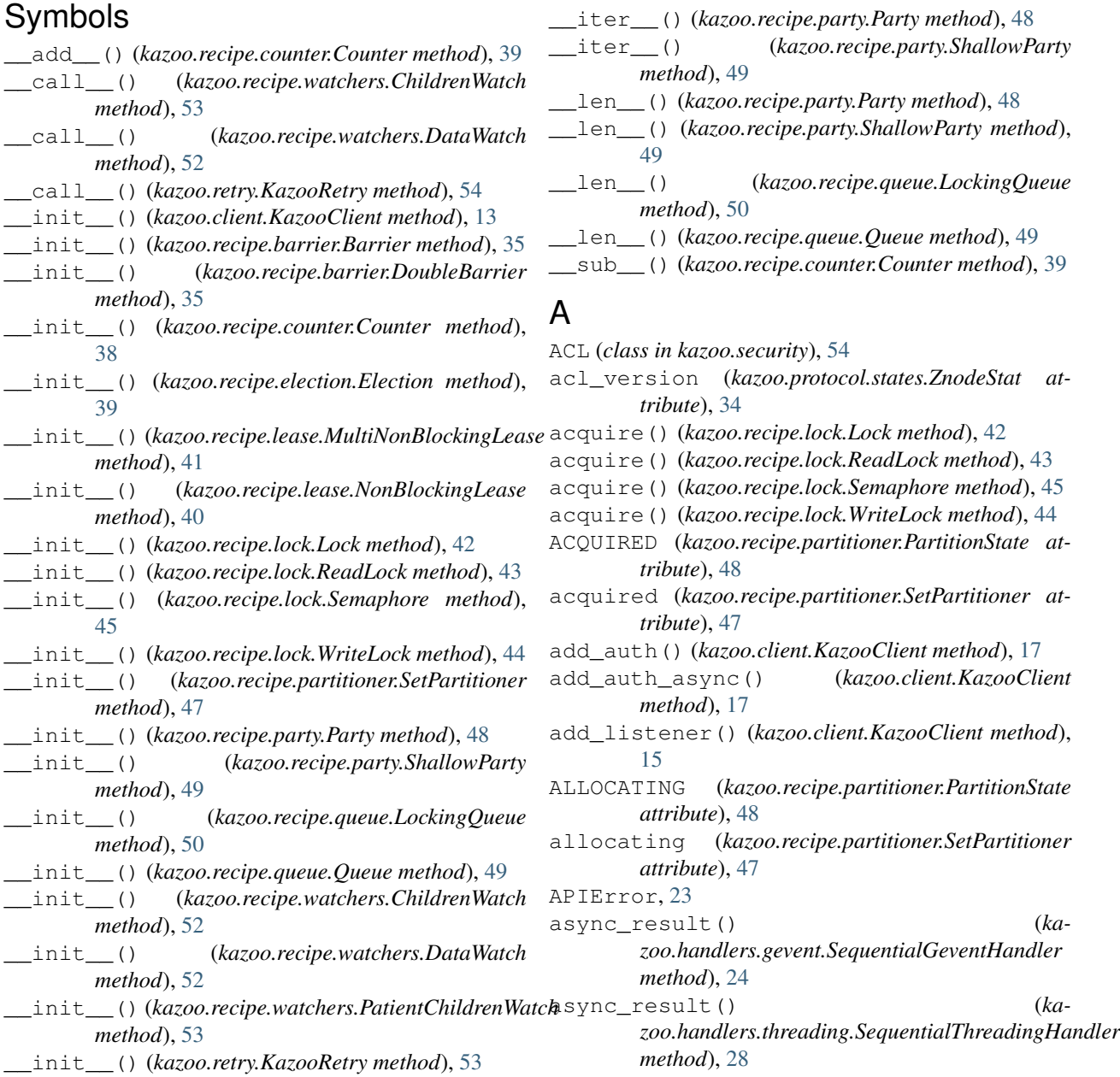

async\_result() (*kazoo.interfaces.IHandler* ConnectionDropped, [23](#page-26-1) *method*), [30](#page-33-1) AsyncResult (*class in kazoo.handlers.gevent*), [25](#page-28-0) AsyncResult (*class in kazoo.handlers.threading*), [29](#page-32-1) AUTH\_FAILED (*kazoo.protocol.states.KeeperState attribute*), [33](#page-36-0) AuthFailedError, [23](#page-26-1)

#### B

BadArgumentsError, [23](#page-26-1) BadVersionError, [23](#page-26-1) Barrier (*class in kazoo.recipe.barrier*), [34](#page-37-1)

#### C

Callback (*class in kazoo.protocol.states*), [34](#page-37-1) cancel() (*kazoo.handlers.gevent.AsyncResult method*), [26](#page-29-0) cancel() (*kazoo.recipe.election.Election method*), [39](#page-42-1) cancel() (*kazoo.recipe.lock.Lock method*), [42](#page-45-0) cancel() (*kazoo.recipe.lock.ReadLock method*), [43](#page-46-0) cancel() (*kazoo.recipe.lock.Semaphore method*), [45](#page-48-0) cancel() (*kazoo.recipe.lock.WriteLock method*), [44](#page-47-0) cancelled() (*kazoo.handlers.gevent.AsyncResult method*), [26](#page-29-0) CancelledError, [23](#page-26-1) capture\_exceptions() (*in module kazoo.handlers.utils*), [29](#page-32-1) CHANGED (*kazoo.protocol.states.EventType attribute*), [32](#page-35-1) check() (*kazoo.client.TransactionRequest method*), [22](#page-25-0) CHILD (*kazoo.protocol.states.EventType attribute*), [32](#page-35-1) children\_count (*kazoo.protocol.states.ZnodeStat attribute*), [34](#page-37-1) ChildrenWatch (*class in kazoo.recipe.watchers*), [52](#page-55-0) client\_id (*kazoo.client.KazooClient attribute*), [15](#page-18-0) client\_state (*kazoo.client.KazooClient attribute*), [15](#page-18-0) close() (*kazoo.client.KazooClient method*), [16](#page-19-0) close() (*kazoo.recipe.cache.TreeCache method*), [36](#page-39-0) command() (*kazoo.client.KazooClient method*), [16](#page-19-0) commit() (*kazoo.client.TransactionRequest method*), [23](#page-26-1) commit\_async() (*kazoo.client.TransactionRequest method*), [22](#page-25-0) ConfigurationError, [23](#page-26-1) connected (*kazoo.client.KazooClient attribute*), [15](#page-18-0) CONNECTED (*kazoo.protocol.states.KazooState attribute*), [33](#page-36-0) CONNECTED (*kazoo.protocol.states.KeeperState attribute*), [33](#page-36-0) CONNECTED\_RO (*kazoo.protocol.states.KeeperState attribute*), [33](#page-36-0) CONNECTING (*kazoo.protocol.states.KeeperState attribute*), [33](#page-36-0) ConnectionClosedError, [23](#page-26-1)

ConnectionLoss, [23](#page-26-1) consume() (*kazoo.recipe.queue.LockingQueue method*), [50](#page-53-0) contenders() (*kazoo.recipe.election.Election method*), [39](#page-42-1) contenders() (*kazoo.recipe.lock.Lock method*), [42](#page-45-0) contenders() (*kazoo.recipe.lock.ReadLock method*), [43](#page-46-0) contenders() (*kazoo.recipe.lock.WriteLock method*), [44](#page-47-0) copy() (*kazoo.retry.KazooRetry method*), [54](#page-57-1) Counter (*class in kazoo.recipe.counter*), [38](#page-41-1) create() (*kazoo.client.KazooClient method*), [17](#page-20-0) create() (*kazoo.client.TransactionRequest method*), [22](#page-25-0) create() (*kazoo.recipe.barrier.Barrier method*), [35](#page-38-1) create\_async() (*kazoo.client.KazooClient method*), [18](#page-21-0) create\_connection() (*kazoo.interfaces.IHandler method*), [30](#page-33-1) create\_socket\_pair() (*in module kazoo.handlers.utils*), [29](#page-32-1) create\_tcp\_socket() (*in module kazoo.handlers.utils*), [29](#page-32-1) CREATED (*kazoo.protocol.states.EventType attribute*), [32](#page-35-1) created (*kazoo.protocol.states.ZnodeStat attribute*), [34](#page-37-1) creation\_transaction\_id (*kazoo.protocol.states.ZnodeStat attribute*), [34](#page-37-1) D

data (*kazoo.recipe.cache.NodeData attribute*), [37](#page-40-0) data\_length (*kazoo.protocol.states.ZnodeStat attribute*), [34](#page-37-1) DataInconsistency, [23](#page-26-1) DataWatch (*class in kazoo.recipe.watchers*), [51](#page-54-1) delete() (*kazoo.client.KazooClient method*), [20](#page-23-0) delete() (*kazoo.client.TransactionRequest method*), [22](#page-25-0) delete\_async() (*kazoo.client.KazooClient method*), [21](#page-24-0) DELETED (*kazoo.protocol.states.EventType attribute*), [32](#page-35-1) dispatch\_callback() (*kazoo.handlers.gevent.SequentialGeventHandler method*), [24](#page-27-1) dispatch\_callback() (*kazoo.handlers.threading.SequentialThreadingHandler method*), [28](#page-31-1) dispatch\_callback() (*kazoo.interfaces.IHandler method*), [30](#page-33-1) done() (*kazoo.handlers.gevent.AsyncResult method*), [26](#page-29-0) DoubleBarrier (*class in kazoo.recipe.barrier*), [35](#page-38-1)

#### E

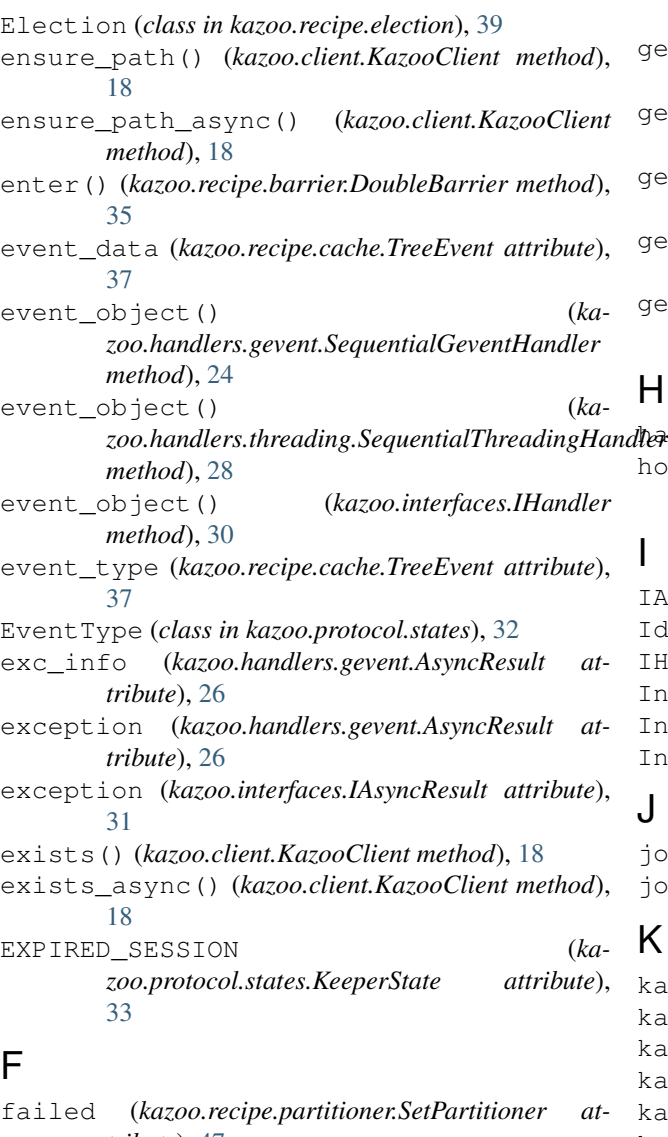

```
tribute), 47
FAILURE (kazoo.recipe.partitioner.PartitionState at-
        tribute), 48
finish() (kazoo.recipe.partitioner.SetPartitioner
        method), 47
ForceRetryError, 54
```
#### G

get() (*kazoo.client.KazooClient method*), [18](#page-21-0) get() (*kazoo.handlers.gevent.AsyncResult method*), [26](#page-29-0) get() (*kazoo.interfaces.IAsyncResult method*), [31](#page-34-0) get() (*kazoo.recipe.queue.LockingQueue method*), [50](#page-53-0) get() (*kazoo.recipe.queue.Queue method*), [49](#page-52-1) get\_acls() (*kazoo.client.KazooClient method*), [19](#page-22-0) get\_acls\_async() (*kazoo.client.KazooClient method*), [19](#page-22-0) get\_async() (*kazoo.client.KazooClient method*), [19](#page-22-0)

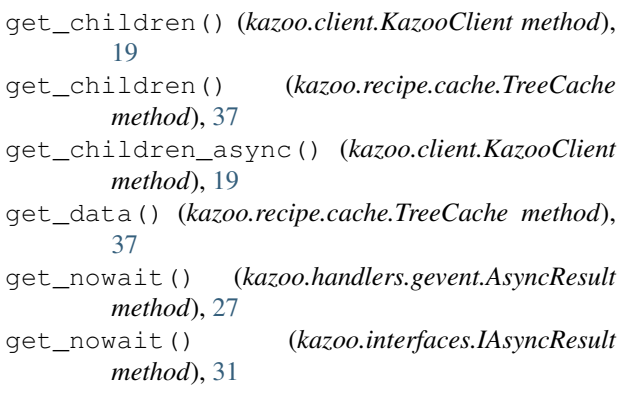

#### H

handler (*kazoo.client.KazooClient attribute*), [15](#page-18-0) holds\_lock() (*kazoo.recipe.queue.LockingQueue method*), [50](#page-53-0)

IAsyncResult (*class in kazoo.interfaces*), [31](#page-34-0) Id (*class in kazoo.security*), [54](#page-57-1) IHandler (*class in kazoo.interfaces*), [30](#page-33-1) InterruptedError, [54](#page-57-1) InvalidACLError, [23](#page-26-1) InvalidCallbackError, [24](#page-27-1)

#### J

join() (*kazoo.recipe.party.Party method*), [48](#page-51-1) join() (*kazoo.recipe.party.ShallowParty method*), [49](#page-52-1)

#### K

```
kazoo.client (module), 13
kazoo.exceptions (module), 23
kazoo.handlers.gevent (module), 24
kazoo.handlers.threading (module), 28
kazoo.handlers.utils (module), 29
kazoo.interfaces (module), 30
kazoo.protocol.states (module), 32
kazoo.recipe.barrier (module), 34
kazoo.recipe.cache (module), 35
kazoo.recipe.counter (module), 38
kazoo.recipe.election (module), 39
kazoo.recipe.lease (module), 40
kazoo.recipe.lock (module), 41
kazoo.recipe.partitioner (module), 46
kazoo.recipe.party (module), 48
kazoo.recipe.queue (module), 49
kazoo.recipe.watchers (module), 51
kazoo.retry (module), 53
kazoo.security (module), 54
kazoo.testing.harness (module), 55
KazooClient (class in kazoo.client), 13
KazooException, 23
KazooRetry (class in kazoo.retry), 53
```
KazooState (*class in kazoo.protocol.states*), [32](#page-35-1) KazooTestCase (*class in kazoo.testing.harness*), [56](#page-59-0) KazooTestHarness (*class in kazoo.testing.harness*), [56](#page-59-0)

KeeperState (*class in kazoo.protocol.states*), [33](#page-36-0)

# L

last\_modified (*kazoo.protocol.states.ZnodeStat attribute*), [34](#page-37-1) last\_modified\_transaction\_id (*kazoo.protocol.states.ZnodeStat attribute*), [34](#page-37-1) lease\_holders() (*kazoo.recipe.lock.Semaphore method*), [45](#page-48-0) leave() (*kazoo.recipe.barrier.DoubleBarrier method*), [35](#page-38-1) leave() (*kazoo.recipe.party.Party method*), [48](#page-51-1) leave() (*kazoo.recipe.party.ShallowParty method*), [49](#page-52-1) listen() (*kazoo.recipe.cache.TreeCache method*), [36](#page-39-0) listen\_fault() (*kazoo.recipe.cache.TreeCache method*), [36](#page-39-0) Lock (*class in kazoo.recipe.lock*), [41](#page-44-1) lock\_object() (*kazoo.handlers.gevent.SequentialGeventHandler method*), [25](#page-28-0) lock\_object() (*kamethod*), [28](#page-31-1) lock\_object() (*kazoo.interfaces.IHandler method*), [30](#page-33-1) LockingQueue (*class in kazoo.recipe.queue*), [50](#page-53-0) LockTimeout, [23](#page-26-1) LOST (*kazoo.protocol.states.KazooState attribute*), [33](#page-36-0)

## M

make() (*kazoo.recipe.cache.NodeData class method*), [37](#page-40-0) make() (*kazoo.recipe.cache.TreeEvent class method*), [37](#page-40-0) make\_acl() (*in module kazoo.security*), [55](#page-58-1) make\_digest\_acl() (*in module kazoo.security*), [54](#page-57-1) make\_digest\_acl\_credential() (*in module kazoo.security*), [55](#page-58-1) MarshallingError, [23](#page-26-1) MultiNonBlockingLease (*class in kazoo.recipe.lease*), [41](#page-44-1)

## N

name (*kazoo.interfaces.IHandler attribute*), [30](#page-33-1) NoAuthError, [23](#page-26-1) NoChildrenForEphemeralsError, [23](#page-26-1) NodeData (*class in kazoo.recipe.cache*), [37](#page-40-0) NodeExistsError, [23](#page-26-1) NonBlockingLease (*class in kazoo.recipe.lease*), [40](#page-43-1) NONE (*kazoo.protocol.states.EventType attribute*), [32](#page-35-1) NoNodeError, [23](#page-26-1) NotEmptyError, [23](#page-26-1) NotReadOnlyCallError, [23](#page-26-1)

## O

OperationTimeoutError, [24](#page-27-1) owner\_session\_id (*kazoo.protocol.states.ZnodeStat attribute*), [34](#page-37-1)

#### P

PartitionState (*class in kazoo.recipe.partitioner*), [48](#page-51-1) Party (*class in kazoo.recipe.party*), [48](#page-51-1) path (*kazoo.protocol.states.WatchedEvent attribute*), [33](#page-36-0) path (*kazoo.recipe.cache.NodeData attribute*), [37](#page-40-0) PatientChildrenWatch (*class in kazoo.recipe.watchers*), [53](#page-56-1) put() (*kazoo.recipe.queue.LockingQueue method*), [50](#page-53-0) put() (*kazoo.recipe.queue.Queue method*), [50](#page-53-0) put\_all() (*kazoo.recipe.queue.LockingQueue method*), [51](#page-54-1)

# Q

- *zoo.handlers.threading.SequentialThreadingHandler* queue\_empty (*kazoo.handlers.gevent.SequentialGeventHandler* Queue (*class in kazoo.recipe.queue*), [49](#page-52-1) *attribute*), [25](#page-28-0) queue\_empty (*kazoo.handlers.threading.SequentialThreadingHandler attribute*), [28](#page-31-1) queue\_impl (*kazoo.handlers.gevent.SequentialGeventHandler attribute*), [25](#page-28-0) queue\_impl (*kazoo.handlers.threading.SequentialThreadingHandler attribute*), [28](#page-31-1) R rawlink() (*kazoo.interfaces.IAsyncResult method*), [31](#page-34-0) ReadLock (*class in kazoo.recipe.lock*), [42](#page-45-0) ready() (*kazoo.handlers.gevent.AsyncResult method*),
	- [27](#page-30-0)
	- ready() (*kazoo.interfaces.IAsyncResult method*), [31](#page-34-0)
	- reconfig() (*kazoo.client.KazooClient method*), [21](#page-24-0)

reconfig\_async() (*kazoo.client.KazooClient method*), [22](#page-25-0)

RELEASE (*kazoo.recipe.partitioner.PartitionState attribute*), [48](#page-51-1)

- release (*kazoo.recipe.partitioner.SetPartitioner attribute*), [47](#page-50-0)
- release() (*kazoo.recipe.lock.Lock method*), [42](#page-45-0)
- release() (*kazoo.recipe.lock.ReadLock method*), [43](#page-46-0)
- release() (*kazoo.recipe.lock.Semaphore method*), [45](#page-48-0)
- release() (*kazoo.recipe.lock.WriteLock method*), [44](#page-47-0)
- release() (*kazoo.recipe.queue.LockingQueue method*), [51](#page-54-1)

release\_set() (*kazoo.recipe.partitioner.SetPartitioner method*), [47](#page-50-0) remove() (*kazoo.recipe.barrier.Barrier method*), [35](#page-38-1) remove\_listener() (*kazoo.client.KazooClient method*), [16](#page-19-0) reset() (*kazoo.retry.KazooRetry method*), [54](#page-57-1) restart() (*kazoo.client.KazooClient method*), [16](#page-19-0) result() (*kazoo.handlers.gevent.AsyncResult method*), [27](#page-30-0) retry() (*kazoo.client.KazooClient method*), [15](#page-18-0) RetryFailedError, [54](#page-57-1) rlock\_object() (*kazoo.handlers.gevent.SequentialGeventHandler method*), [25](#page-28-0) rlock\_object() (*kazoo.handlers.threading.SequentialThreadingHandler method*), [29](#page-32-1) rlock\_object() (*kazoo.interfaces.IHandler method*), [30](#page-33-1) RolledBackError, [24](#page-27-1) run() (*kazoo.recipe.election.Election method*), [39](#page-42-1) RuntimeInconsistency, [24](#page-27-1)

# S

select() (*kazoo.interfaces.IHandler method*), [30](#page-33-1) Semaphore (*class in kazoo.recipe.lock*), [45](#page-48-0) SequentialGeventHandler (*class in kazoo.handlers.gevent*), [24](#page-27-1) SequentialGeventHandler.timeout\_exception, [25](#page-28-0) SequentialThreadingHandler (*class in kazoo.handlers.threading*), [28](#page-31-1) server\_version() (*kazoo.client.KazooClient method*), [16](#page-19-0) SessionExpiredError, [24](#page-27-1) SessionMovedError, [24](#page-27-1) set() (*kazoo.client.KazooClient method*), [20](#page-23-0) set() (*kazoo.handlers.gevent.AsyncResult method*), [27](#page-30-0) set() (*kazoo.interfaces.IAsyncResult method*), [32](#page-35-1) set\_acls() (*kazoo.client.KazooClient method*), [19](#page-22-0) set\_acls\_async() (*kazoo.client.KazooClient method*), [20](#page-23-0) set\_async() (*kazoo.client.KazooClient method*), [20](#page-23-0) set\_data() (*kazoo.client.TransactionRequest method*), [22](#page-25-0) set\_exception() (*kazoo.handlers.gevent.AsyncResult method*), [27](#page-30-0) set\_exception() (*kazoo.interfaces.IAsyncResult method*), [32](#page-35-1) set\_hosts() (*kazoo.client.KazooClient method*), [15](#page-18-0) set\_result() (*kazoo.handlers.gevent.AsyncResult method*), [27](#page-30-0)

SetPartitioner (*class in kazoo.recipe.partitioner*), [46](#page-49-1) ShallowParty (*class in kazoo.recipe.party*), [48](#page-51-1) sleep\_func (*kazoo.interfaces.IHandler attribute*), [30](#page-33-1) sleep\_func() (*kazoo.handlers.gevent.SequentialGeventHandler static method*), [25](#page-28-0) sleep\_func() (*kazoo.handlers.threading.SequentialThreadingHandler static method*), [29](#page-32-1) socket() (*kazoo.interfaces.IHandler method*), [30](#page-33-1) spawn() (*kazoo.handlers.gevent.SequentialGeventHandler method*), [25](#page-28-0) spawn() (*kazoo.interfaces.IHandler method*), [31](#page-34-0) start() (*kazoo.client.KazooClient method*), [16](#page-19-0) start() (*kazoo.handlers.gevent.SequentialGeventHandler method*), [25](#page-28-0) start() (*kazoo.handlers.threading.SequentialThreadingHandler method*), [29](#page-32-1) start() (*kazoo.interfaces.IHandler method*), [31](#page-34-0) start() (*kazoo.recipe.cache.TreeCache method*), [36](#page-39-0) start() (*kazoo.recipe.watchers.PatientChildrenWatch method*), [53](#page-56-1) start\_async() (*kazoo.client.KazooClient method*), [16](#page-19-0) stat (*kazoo.recipe.cache.NodeData attribute*), [37](#page-40-0) state (*kazoo.client.KazooClient attribute*), [15](#page-18-0) state (*kazoo.protocol.states.WatchedEvent attribute*), [33](#page-36-0) stop() (*kazoo.client.KazooClient method*), [16](#page-19-0) stop() (*kazoo.handlers.gevent.SequentialGeventHandler method*), [25](#page-28-0) stop() (*kazoo.handlers.threading.SequentialThreadingHandler method*), [29](#page-32-1) stop() (*kazoo.interfaces.IHandler method*), [31](#page-34-0) successful() (*kazoo.handlers.gevent.AsyncResult method*), [27](#page-30-0) successful() (*kazoo.interfaces.IAsyncResult method*), [32](#page-35-1) SUSPENDED (*kazoo.protocol.states.KazooState attribute*), [33](#page-36-0) sync() (*kazoo.client.KazooClient method*), [17](#page-20-0) sync\_async() (*kazoo.client.KazooClient method*), [17](#page-20-0) SystemZookeeperError, [24](#page-27-1) T timeout\_exception (*ka-*

- *zoo.handlers.threading.SequentialThreadingHandler attribute*), [29](#page-32-1) timeout\_exception (*kazoo.interfaces.IHandler attribute*), [30](#page-33-1) transaction() (*kazoo.client.KazooClient method*), [20](#page-23-0) TransactionRequest (*class in kazoo.client*), [22](#page-25-0) TreeCache (*class in kazoo.recipe.cache*), [36](#page-39-0)
- TreeEvent (*class in kazoo.recipe.cache*), [37](#page-40-0)

type (*kazoo.protocol.states.WatchedEvent attribute*), [33](#page-36-0)

## $\cup$

unchroot() (*kazoo.client.KazooClient method*), [17](#page-20-0) UnimplementedError, [24](#page-27-1) unlink() (*kazoo.interfaces.IAsyncResult method*), [32](#page-35-1)

### V

value (*kazoo.handlers.gevent.AsyncResult attribute*), [27](#page-30-0) value (*kazoo.interfaces.IAsyncResult attribute*), [31](#page-34-0) version (*kazoo.protocol.states.ZnodeStat attribute*), [34](#page-37-1)

#### W

wait() (*kazoo.handlers.gevent.AsyncResult method*), [27](#page-30-0) wait() (*kazoo.interfaces.IAsyncResult method*), [32](#page-35-1) wait() (*kazoo.recipe.barrier.Barrier method*), [35](#page-38-1) wait\_for\_acquire() (*kazoo.recipe.partitioner.SetPartitioner method*), [47](#page-50-0) WatchedEvent (*class in kazoo.protocol.states*), [33](#page-36-0) wrap() (*in module kazoo.handlers.utils*), [29](#page-32-1) WriteLock (*class in kazoo.recipe.lock*), [43](#page-46-0) WriterNotClosedException, [24](#page-27-1)

# Z

ZnodeStat (*class in kazoo.protocol.states*), [33](#page-36-0) Zookeeper, [63](#page-66-0) ZookeeperError, [23](#page-26-1) ZookeeperStoppedError, [24](#page-27-1)